### Database Programming in SQL/ORACLE

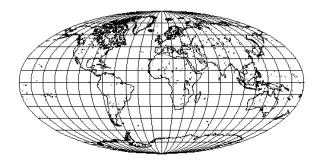

Wolfgang May

2001

Database Programming in SQL/ORACLE

#### **SQL-3 Standard/ORACLE 8:**

- ER-Modeling
- Schema Generation
- Queries
- Views
- · Complex attributes, nested tables
- Database Optimization
- Access Control/Authorization
- Transactions
- Updates, Schema Modifications
- Referential Integrity
- PL/SQL: Triggers, Procedures, Functions
- Object-relational Features
- Embedded SQL

Introduction

JDBC (Embedding into Java)

#### The Database: Mondial

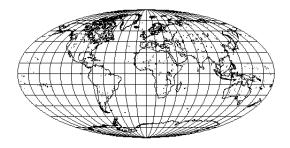

- Continents
- Countries
- Mountains
- Economy
- Administrative Divisions
- RiversLakes
- PopulationLanguages

- Cities
- Seas
- Religions
- Organizations
- Deserts
- ReligionsEthnic Groups
- CIA World Factbook
- "Global Statistics": Countries, Adm. Divisions, Cities
- TERRA-Database of the *Institut für Programmstrukturen* und Datenorganisation der Universit"at Karlsruhe
- ... some more Web-Pages
- Data Integration has been done with FLORID Introduction

Database Programming in SQL/ORACLE

#### Literature

- Textbooks on Databases (in german):
  - A. Kemper, A. Eickler: Datenbanksysteme Eine Einf"uhrung, Oldenbourg, 1996
  - G. Vossen: Datenmodelle, Datenbanksprachen und Datenbankmanagement-Systeme. Addison-Wesley, 1994.
- Textbook on SQL (in german):
  - G. Matthiessen and M. Unterstein: Relationale Datenbanken und SQL: Konzepte der Entwicklung und Anwendung. Addison-Wesley, 1997.
- The book on the practical DB training at Uni Karlsruhe with TERRA:
  - M. Dürr and K. Radermacher: Einsatz von Datenbanksystemen. Springer Verlag, 1990.
- Explanation of the SQL-2 Standard:
  - C. Date and H. Darwen: A guide to the SQL standard: a user's guide to the standard relational language SQL. Addison-Wesley, 1994.
- Textbooks on relational databases and SQL:
  - H. F. Korth and A. Silberschatz: Database System Concepts. McGraw-Hill, 1991.
  - J. Ullman and J. Widom: A First Course in Database Systems. Prentice Hall, 1997.

and some more ...

Introduction 3

## Entity Relationship Model (ERM; Chen, 1976) Semantic Modeling:

Structuring concepts for describing a database schema in the ERM:

Entity types (

Object types) and

Relationship types

Continent

Organization

Province

Religion

City

Ethnic Grp.

Database Programming in SQL/ORACLE

#### **Entities**

Entity type: An entity type represents a concept in the real world. It is given as a pair  $(E, \{A_1, \dots, A_n\})$ , where E is the name and  $\{A_1,\ldots,A_n\},\ n\geq 0$  are the attributes (value properties) of a type.

Attribute: a relevant property of entities of a given type. Each attribute can have values from a given domain.

Entity: each entity describes a real-world object. Thus, it must be of one of the defined entity types E. It assigns a value to each attribute that is declared for the entity type E.

**Key attributes:** a *key* is a set of attributes of an entity type. whose values together allow for a unique identification of all amongst all entities of a given type (cf. candidate keys, primary keys).

ER-Model

Database Programming in SQL/ORACLE

#### **Entities and Relationships**

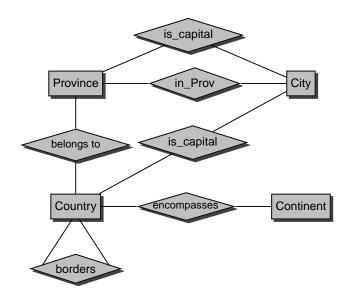

#### **Entities:**

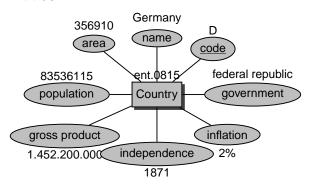

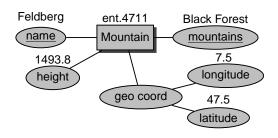

#### Relationships

**Relationship type:** describes a concept of relationships between entities. It is given as a triple  $(B,\{RO_1:E_1,\ldots,RO_k:E_k\},\{A_1,\ldots,A_n\}), \text{ where } B \text{ is the name, } \{RO_1,\ldots,RO_k\},\ k\geq 2, \text{ is a list of } roles, \\ \{E_1,\ldots,E_k\} \text{ is a list of entity types associated to the roles, } and <math>\{A_1,\ldots,A_n\}, n\geq 0$  is the set of attributes of the relationship type.

**Roles** are pairwise different – the associated entity types are not necessarily pairwise distinct. In case that  $E_i=E_j$  for  $i\neq j$ , there is a **recursive** relationship.

Attribute: relevant properties of relationships of a given type.

**Relationship:** A relationship of a relationship type B is defined by the entities that are involved in the relationship, according to their associated roles. For each role, there is exactly one entity involved in the relationship, and every attribute is assigned a value.

#### **Complexities of relationships**

Every relationship type is assigned a complexity that specifies the minimal and maximal number of relationships in which an entity of a given type may be involved.

The **complexity degree** of a relationship type B wrt. one of its roles RO is an expression of the form (min, max).

A set b of relationships satisfies the complexity degree (min, max) of a role RO if for all entities e of the corresponding entity type, the following holds: there exist at least min and at most max relationships b in which e is involved in the role RO.

ER-Model 8

Database Programming in SQL/ORACLE

ER-Model 10

Database Programming in SQL/ORACLE

#### Relationships

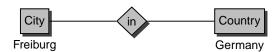

#### relationship with attributes

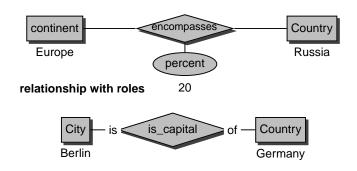

#### recursive relationship

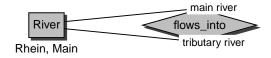

#### Relationships

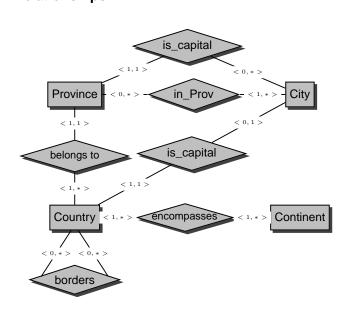

#### n-ary Relationships:

A river flows into a sea/lake/river; more detailed, this point can be described by giving one or two countries.

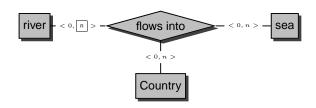

#### Aggregation:

Useful to introduce an Aggregate type mouth:

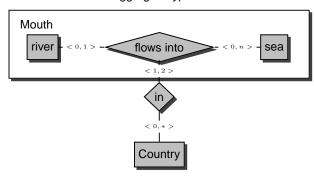

ER-Model 14

Database Programming in SQL/ORACLE

#### **Weak Entity Types**

A weak entity type is an entity type without a key.

Thus their entities must be identified by the help of another entity.

- Weak entity types must be involved in at least one
   n: 1-relationship with a strong entity type (where the strong
   entity type stands on the 1-side).
- They must have a local key, i.e., a set of attributes that can be extended by the primary keys of the corresponding strong entity type to provide a key for the weak entity type.

ER-Model 12

Database Programming in SQL/ORACLE

#### **Weak Entity Types**

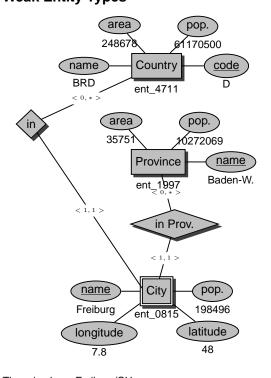

There is also a Freiburg/CH and Freiburg/Elbe, LowerSaxonia (Niedersachsen)

#### Generalization/Specialization

• Generalization: rivers, lakes, and seas are *waters*. These can e.g. be involved in *located-at* relationships with cities:

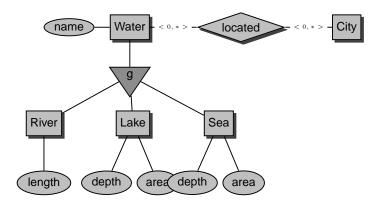

#### Generalization/Specialization

 Specialization: MONDIAL does not describe all geographical things, but only rivers, lakes, seas, mountains, deserts, and islands (no lowlands, highlands, savannas, fens, etc). All such geographical things have in common that they are involved in *in*-relationships with administrative divisions:

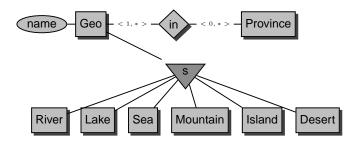

ER-Model 16

Database Programming in SQL/ORACLE

#### The Relational Model

- only a single structural concept Relation for entity types and relationship types,
- Relational Model by Codd (1970): mathematical foundation: set theory
- a relation schema consists of a name and a set of attributes.

Continent: Name, Area

 each attribute is associated with a *Domain* which specifies the possible values of the attribute. Often, attributes also can have a *null value*.

Continent: Name: VARCHAR(25), Area: NUMBER

 elements of a relation are called tuples. (Asia,4.5E7)

A **(relational) database schema**  ${\bf R}$  is given by a (finite) set of (relation) schemata.

Continent: ...; Country: ...; City: ...

A (database) state associates each relation schema to a relation.

#### Mapping ERM to RM

Let  $E_{ER}$  an entity type and  $B_{ER}$  a relationship type in the ERM.

- 1. Entity types:  $(E_{ER}, \{A_1, \dots, A_n\}) \longrightarrow E(A_1, \dots, A_n)$ ,
- 2. Relationship types:

$$(B_{ER}, \{RO_1 : E_1, \dots, RO_k : E_k\}, \{A_1, \dots, A_m\}) \longrightarrow B(E_1 K_{11}, \dots, E_1 K_{1p_1}, \dots, E_k K_{k1}, \dots, E_k K_{kp_k}, A_1, \dots, A_m),$$

where  $\{K_{i1}, \ldots, K_{ip_i}\}$  are the primary keys of  $E_i, 1 \leq i \leq k$ .

In case that for a relationship type  $B_{ER}$ , the keys of involved entity types have coinciding names, the role specifications may be used to guarantee the uniqueness of key attributes in the relationship type.

In case that k=2 and a (1,1) relationship complexity, the relation schema of the relationship type and that of the entity type may be merged.

- 3. For a weak entity type, the key attributes of the identifying entity type must be added.
- 4. Aggregate types can be ignored if the underlying relationship type is mapped.

The Relational Model 18

Database Programming in SQL/ORACLE

#### **Entity types**

$$(E_{ER}, \{A_1, \dots, A_n\}) \longrightarrow E(A_1, \dots, A_n)$$

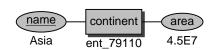

| Continent   |             |  |
|-------------|-------------|--|
| <u>Name</u> | Area        |  |
| VARCHAR(20) | NUMBER      |  |
| Europe      | 9562489.6   |  |
| Africa      | 3.02547e+07 |  |
| Asia        | 4.50953e+07 |  |
| America     | 3.9872e+07  |  |
| Australia   | 8503474.56  |  |

#### **Relationship Types**

$$(B_{ER}, \{RO_1 : E_1, \dots, RO_k : E_k\}, \{A_1, \dots, A_m\}) \longrightarrow B(E_1 K_{11}, \dots, E_1 K_{1p_1}, \dots,$$

$$E_k \_K_{k1}, \ldots, E_k \_K_{kp_k}, A_1, \ldots, A_m),$$

where  $\{K_{i1}, \ldots, K_{ip_i}\}$  are the primary keys of  $E_i, 1 \le i \le k$ . (it is allowed to rename, e.g., to use *Country* for *Country.Code*)

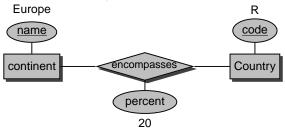

| encompasses               |             |        |  |
|---------------------------|-------------|--------|--|
| Country Continent Percent |             |        |  |
| VARCHAR(4)                | VARCHAR(20) | NUMBER |  |
| R                         | Europe      | 20     |  |
| R                         | Asia        | 80     |  |
| D                         | Europe      | 100    |  |
|                           |             |        |  |

The Relational Model 20

Database Programming in SQL/ORACLE

#### **Relationship Types**

In case that k=2 and a (1,1) relationship complexity, the relation schema of the relationship type and that of the entity type may be merged.

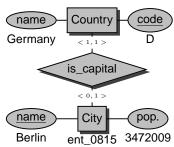

| Country |      |            |           |             |  |
|---------|------|------------|-----------|-------------|--|
| Name    | code | Population | Capital   | Province    |  |
| Germany | D    | 83536115   | Berlin    | Berlin      |  |
| Sweden  | S    | 8900954    | Stockholm | Stockholm   |  |
| Canada  | CDN  | 28820671   | Ottawa    | Quebec      |  |
| Poland  | PL   | 38642565   | Warsaw    | Warszwaskie |  |
| Bolivia | BOL  | 7165257    | La Paz    | Bolivia     |  |
|         |      |            |           |             |  |

#### **Weak Entity Types**

For a weak entity type, the key attributes of the identifying entity type must be added.

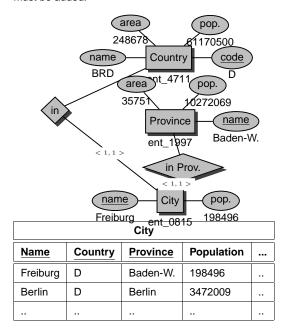

The Relational Model 22

Database Programming in SQL/ORACLE

#### **Relationship Types**

In case that for a relationship type B, the keys of involved entity types have coinciding names, the role specifications may be used to guarantee the uniqueness of key attributes in the relationship type.

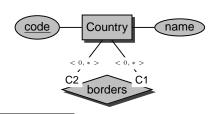

| borders           |    |  |
|-------------------|----|--|
| Country1 Country2 |    |  |
| D                 | F  |  |
| D                 | СН |  |
| СН                | F  |  |
|                   | ** |  |

The Relational Model 21 The Relational Model 23

#### SQL = Structured Query Language

- · common query language
- standardization: SQL-89, SQL-2 (1992), SQL-3 (1996)
- SQL-2 in 3 stages: entry, intermediate, and full level
- SQL-3: object-orientation
- · descriptive querying language
- results are always sets of tuples (relations)
- implementation: ORACLE (and many others)
- SQL is case-insensitive, i.e., CITY=city=City=cltY.
- inside quotes, SQL is not case-insensitive, i.e., City='Berlin'

   \( \neq \text{City='Berlin'} \).
- every command has to be ended with a semicolon ";"
- comment lines are embraced in /\* ...\*/, or introduced by
   or rem.

SQL-2 24

Database Programming in SQL/ORACLE

**Data Dictionary:** Contains *meta data* about the database **Database Language:** 

DDL: Data Definition Language for defining schema

- tables
- views
- indexes
- integrity constraints

**DML: D**ata **M**anipulation **L**anguage for manipulating database states

- Search/Read
- Insert
- Modify
- Delete

#### **Data Dictionary**

Consists of tables and views that contain *meta data* about the database

With SELECT \* FROM DICTIONARY (abbrev. SELECT \* FROM DICT), the Data Dictionary explains itself.

#### TABLE NAME

#### **COMMENTS**

ALL\_ARGUMENTS

Arguments in objects accessible to the user

ALL\_CATALOG

All tables, views, synonyms, sequences accessible to the user

ALL\_CLUSTERS

Description of clusters accessible to the user

ALL\_CLUSTER\_HASH\_EXPRESSIONS

Hash functions for all accessible clusters

:

Data Dictionary 26

Database Programming in SQL/ORACLE

#### **Data Dictionary**

ALL\_OBJECTS: contains all objects that are accessible for a user.

ALL\_CATALOG: contains all tables, views, and synonyms that are accessible for a user.

ALL\_TABLES: contains all tables that are accessible for a user.

Analogously for several other things. (select \* from ALL\_CATALOG where TABLE\_NAME LIKE 'ALL%';).

USER\_OBJECTS: contains all objects that where the user is the owner.

Analogously for other database object types, in most case there is also an abbreviation for USER\_..., e.g. OBJ for USER\_OBJECTS.

ALL\_USERS: contains informations about all users of the database.

SELECT table\_name FROM tabs;

| Table_name   | Table_name   |
|--------------|--------------|
| BORDERS      | ISLAND       |
| CITY         | LAKE         |
| CONTINENT    | LANGUAGE     |
| COUNTRY      | LOCATED      |
| DESERT       | IS_MEMBER    |
| ECONOMY      | MERGES_WITH  |
| ENCOMPASSES  | MOUNTAIN     |
| ETHNIC_GROUP | ORGANIZATION |
| GEO_DESERT   | POLITICS     |
| GEO_ISLAND   | POPULATION   |
| GEO_LAKE     | PROVINCE     |
| GEO_MOUNTAIN | RELIGION     |
| GEO_RIVER    | RIVER        |
| GEO_SEA      | SEA          |

28 rows selected.

Data Dictionary 28

Database Programming in SQL/ORACLE

The schema of individual tables and views can be displayed by using DESCRIBE or abbreviated DESC :

DESC City;

| Name       | NULL?    | Тур          |
|------------|----------|--------------|
| NAME       | NOT NULL | VARCHAR2(25) |
| COUNTRY    | NOT NULL | VARCHAR2(4)  |
| PROVINCE   | NOT NULL | VARCHAR2(35) |
| POPULATION |          | NUMBER       |
| LONGITUDE  |          | NUMBER       |
| LATITUDE   |          | NUMBER       |

#### **Queries: SELECT-FROM-WHERE**

Queries against the database are in SQL formulated by the SELECT command. Its basic structure is simple:

SELECT Attributes
FROM Relation(s)
WHERE Condition

Simplest form: all columns and rows of a relation

SELECT \* FROM City;

| Name      | C. | Province | Pop.    | Long.   | Lat.  |
|-----------|----|----------|---------|---------|-------|
| :         | :  | ÷        | ÷       | :       | :     |
| Vienna    | Α  | Vienna   | 1583000 | 16,3667 | 48,25 |
| Innsbruck | Α  | Tyrol    | 118000  | 11,22   | 47,17 |
| Stuttgart | D  | Baden-W. | 588482  | 9.1     | 48.7  |
| Freiburg  | D  | Germany  | 198496  | NULL    | NULL  |
| :         | :  | :        | :       | :       | :     |

3114 rows selected.

SQL: Queries 30

Database Programming in SQL/ORACLE

#### **Projection: Choose some columns**

SELECT <attr-list>
FROM ;

For all cities, give its name and the country to which it belongs:

SELECT Name, Country FROM City;

| Name          | COUNTRY |
|---------------|---------|
| <u>itanic</u> | OOOMINI |
| Tokyo         | J       |
| Stockholm     | S       |
| Warsaw        | PL      |
| Cochabamba    | BOL     |
| Hamburg       | D       |
| Berlin        | D       |
|               |         |

#### **DISTINCT**

SELECT \* FROM Island;

| <u>Name</u> | <u>Islands</u>  | Area |   |
|-------------|-----------------|------|---|
| :           | i i             | :    | : |
| Jersey      | Channel Islands | NULL |   |
| Mull        | Inner Hebrides  | 910  |   |
| Montserrat  | Antilles        | 106  |   |
| Grenada     | Antilles        | NULL |   |
| :           | i:              | ÷    | : |

SELECT Islands
FROM Island;

islands
:
Channel Islands

: Channel Islands Inner Hebrides Antilles Antilles SELECT DISTINCT Islands FROM Island;

SQL: Queries 32

Database Programming in SQL/ORACLE

#### **Duplicate Elimination**

- Duplicates are not automatically eliminated:
  - duplicate elimination is expensive (sorting and deleting)
  - user may be interested in duplicates
  - later: aggregate functions on relations with duplicates
- Duplicate elimination: DISTINCT-clause
- later: Duplicates are automatically eliminated when set operations UNION, INTERSECT, ... are used

#### Selections: Choose some rows

SELECT <attr-list>
FROM 
WHERE predicate>;

cpredicate> may be of the following forms:

- $\langle attribute \rangle \langle op \rangle \langle value \rangle$  with  $op \in \{=, <, >, <=, >=\}$ ,
- <attribute> [NOT] LIKE <string>, where each underscore
  in the string stands for an arbitrary character, and "%"
  stands for arbitrary many characters,
- <attribute> IN <value-list>, where <value-list> is either of the form ('val1',...,'valn'), or may be given as the result of a subquery,
- [NOT] EXISTS <subquery>
- NOT ((cate>),
- predicate>,
- predicate> OR predicate>.

SQL: Queries 34

Database Programming in SQL/ORACLE

#### Example:

```
SELECT Name, Country, Population
FROM City
WHERE Country = 'J';
```

| Name      | Country | Population |
|-----------|---------|------------|
| Tokyo     | J       | 7843000    |
| Kyoto     | J       | 1415000    |
| Hiroshima | J       | 1099000    |
| Yokohama  | J       | 3256000    |
| Sapporo   | J       | 1748000    |
| :         | :       | :          |

#### Example:

```
SELECT Name, Country, Population
FROM City
WHERE Country = 'J' AND Population > 2000000
```

| Name     | Country | Population |
|----------|---------|------------|
| Tokyo    | J       | 7843000    |
| Yokohama | J       | 3256000    |

#### Example:

SELECT Name, Country, Population FROM City
WHERE Country LIKE '%J\_%';

| Name     | Country | Population |
|----------|---------|------------|
| Kingston | JA      | 101000     |
| Amman    | JOR     | 777500     |
| Suva     | FJI     | 69481      |
| :        | :       | :          |

The requirement that the "J" is followed by at least one character excludes japanese cities ("J") from the result.

SQL: Queries 36

Database Programming in SQL/ORACLE

#### **ORDER BY**

SELECT Name, Country, Population FROM City WHERE Population > 5000000 ORDER BY Population DESC; (descending)

| Name      | Country | Population |
|-----------|---------|------------|
| Seoul     | ROK     | 10.229262  |
| Mumbai    | IND     | 9.925891   |
| Karachi   | PK      | 9.863000   |
| Mexico    | MEX     | 9.815795   |
| Sao Paulo | BR      | 9.811776   |
| Moscow    | R       | 8.717000   |
| :         | :       | :          |

#### **ORDER BY, Alias**

SELECT Name, Population/Area AS Density FROM Country ORDER BY 2; (Default: ascending)

| Name           | Density    |
|----------------|------------|
| Western Sahara | ,836958647 |
| Mongolia       | 1,59528243 |
| French Guiana  | 1,6613956  |
| Namibia        | 2,03199228 |
| Mauritania     | 2,26646745 |
| Australia      | 2,37559768 |

SQL: Queries 38

Database Programming in SQL/ORACLE

#### **Aggregate functions**

- COUNT (\*| [DISTINCT] <attribute>)
- MAX (<attribute>)
- MIN (<attribute>)
- SUM ([DISTINCT] <attribute>)
- AVG ([DISTINCT] <attribute>)

**Example:** How many cities are stored in the database?

SELECT Count (\*)
FROM City;

#### Count(\*)

3114

**Example:** How many countries are stored in the database for which at least one city with more than 1,000,000 inhabitants is stored?

SELECT Count (DISTINCT Country)
FROM City
WHERE Population > 1000000;

#### Count(DISTINCT(Country))

68

#### **Aggregate functions**

**Example:** Compute the sum of the population of all Austrian cities, and the number of inhabitants of Austria's largest city.

```
SELECT SUM(Population), MAX(Population)
FROM City
WHERE Country = 'A';
```

| SUM(Population) | MAX(Population) |
|-----------------|-----------------|
| 2434525         | 1583000         |

And what, if these values are needed for *each* of the countries??

Aggregate functions 40

Database Programming in SQL/ORACLE

#### Grouping

**Example:** For every country, return the number of inhabitants that live in cities.

```
SELECT Country, Sum(Population)
FROM City
GROUP BY Country;
```

| Country | SUM(Population) |
|---------|-----------------|
| Α       | 2434525         |
| AFG     | 892000          |
| AG      | 36000           |
| AL      | 475000          |
| AND     | 15600           |
| :       | i :             |

Grouping 42

Database Programming in SQL/ORACLE

#### Grouping

GROUP BY conputes one row for every group. This group contains data that is obtained by using aggregate functions over all rows of the group.

```
SELECT <expr-list>
FROM 
WHERE yredicate>
GROUP BY <attr-list>;
```

returns for every value of <attr-list> a single row. Thus, in <expr-list> only the following expressions are allowed:

- · constants,
- attribute from <attr-list>,
- attribute, which have the same value for all rows in such a group (e.g. Code, if <attr-list> contains Country),
- Aggregate functions, which are then applied to all tuples of the corresponding group.

The WHERE clause cpredicate contains only attributes of the relations mentioned in (i.e., no aggregate functions).

#### **Conditions over Groups**

The HAVING clause allows to state additional conditions on the groups:

```
SELECT <expr-list>
FROM 
WHERE predicate1>
GROUP BY <attr-list>
HAVING predicate2>;
```

- WHERE clause: conditions on individual tuples before grouping,
- HAVING clause: conditions to select groups for the result. In the HAVING clause, in addition to aggregate function expressions over attributes, only those attributes are allowed that are mentioned *explicitly* in the GROUP BY clause.

Grouping 41 Grouping 43

#### **Conditions on Groups**

**Example:** Compute for each country the total number of inhabitants that live in cities with more than 100,000 inhabitants. Output only those countries where this number is more than 10 millions.

```
SELECT Country, SUM(Population)
FROM City
WHERE Population > 10000
GROUP BY Country
HAVING SUM(Population) > 10000000;
```

| Country | SUM(Population) |
|---------|-----------------|
| AUS     | 12153500        |
| BR      | 77092190        |
| CDN     | 10791230        |
| CO      | 18153631        |
| :       | :               |

Grouping 44

Database Programming in SQL/ORACLE

#### **Set Operations**

SQL queries can be joined by set operations:

```
<select-clause> <set-op> <select-clause>;
```

- UNION [ALL]
- MINUS [ALL]
- INTERSECT [ALL]
- automatical elemination of duplicates (can be prevented by ALL)

**Example:** Give all names of cities that also occur as names of countries:

```
(SELECT Name
FROM City)
INTERSECT
(SELECT Name
FROM Country);
```

```
Name
Armenia
Djibouti
Guatemala
:
```

#### Join Queries

Join queries provide a possibility to combine several relations into a query.

```
SELECT <attr-list>
FROM <table-list>
WHERE predicate>;
```

Basically, a join is based on the cartesian product of the contributing relations (Theory: see "Introduction to Databases").

- resulting attributes: union of all attributes of contributing relations
- attributes that occur in several relations must be qualified by .<attr>.
- join of a relation with itself aliases.

Join Queries 46

Database Programming in SQL/ORACLE

**Example:** All countries that have less inhabitants than Tokyo.

```
SELECT Country.Name, Country.Population
FROM City, Country
WHERE City.Name = 'Tokyo'
AND Country.Population < City.Population;</pre>
```

| Name          | Einwohner |
|---------------|-----------|
| Albania       | 3249136   |
| Andorra       | 72766     |
| Liechtenstein | 31122     |
| Slovakia      | 5374362   |
| Slovenia      | 1951443   |
| :             | :         |

#### **Equijoin**

**Example:** For all organizations, give the continents where they are seated.

encompasses: Country, Continent, Percentage.

Organization: Abbreviation, Name, City, Country, Province.

SELECT Continent, Abbreviation FROM encompasses, Organization

WHERE encompasses.Country = Organization.Country;

| Name              | Organization |
|-------------------|--------------|
| America           | UN           |
| Europe            | UNESCO       |
| Europe            | ccc          |
| Europe            | EU           |
| America           | CACM         |
| Australia/Oceania | ANZUS        |
| :                 | :            |

Join Queries 48

Database Programming in SQL/ORACLE

#### Join of a relation with itself

**Example:** Compute all pairs of cities in different countries which have the same name.

```
SELECT A.Name, A.Country, B.Country
FROM City A, City B
WHERE A.Name = B.Name
AND A.Country < B.Country;
```

| A.Name     | A.Country | <b>B.Country</b> |
|------------|-----------|------------------|
| Alexandria | ET        | RO               |
| Alexandria | ET        | USA              |
| Alexandria | RO        | USA              |
| Barcelona  | Е         | YV               |
| Valencia   | Е         | YV               |
| Salamanca  | Е         | MEX              |
| :          | :         | :                |

#### **Subqueries**

The WHERE clause can contain results of subqueries:

```
SELECT <attr-list>
FROM 
WHERE <attribute> (<op> [ANY|ALL] | IN) <subquery>;
```

- <subquery> is a SELECT query (Subquery),
- for <op> ∈ {=, <, >, <=, >=}, <subquery> must result in a relation with a single column,
- for IN <subquery>, also multi-column results are allowed (since ORACLE 8),
- for <op> without ANY or ALL, the result of <subquery> must contain only a single row.

Subqueries 50

Database Programming in SQL/ORACLE

#### **Uncorrelated Subquery**

- independent from the values of the tuple which is currently processed in the surrounding query,
- evaluated once before the surrounding query,
- the result is then used for evaluating the WHERE clause of the surrounding query,
- strictly sequential evaluation, thus, the qualification of multiply occurring attributes is not necessary.

**Example:** Give all countries where there exists a city with name "Victoria":

```
SELECT Name
FROM Country
WHERE Code IN
(SELECT Country
FROM City
WHERE Name = 'Victoria');
```

## Country.Name Canada Seychelles

Join Queries 49 Subqueries 51

#### Uncorrelated Subquery with IN

**Example:** Give all cities that are known to be situated at a river, lake, or a sea:

```
SELECT *
FROM CITY
WHERE (Name,Country,Province)
   IN (SELECT City,Country,Province
       FROM located);
```

| Name      | Country | Province   | Population |   |
|-----------|---------|------------|------------|---|
| Ajaccio   | F       | Corse      | 53500      |   |
| Karlstad  | S       | Värmland   | 74669      |   |
| San Diego | USA     | California | 1171121    |   |
| i:        | :       | :          |            | , |

Subqueries 52

Database Programming in SQL/ORACLE

#### Subquery with ALL

**Example:** ALL can e.g. be used for computing all countries that are smaller than all countries that have more than 10 million inhabitants:

```
SELECT Name,Area,Population
FROM Country
WHERE Area < ALL
  (SELECT Area
  FROM Country
  WHERE Population > 10000000);
```

| Name      | Area  | Population |
|-----------|-------|------------|
| Albania   | 28750 | 3249136    |
| Macedonia | 25333 | 2104035    |
| Andorra   | 450   | 72766      |
| :         | :     | :          |

#### **Correlated Subquery**

- Subquery depends on attribute values of the tuple which is currently processed in the outer query,
- evaluated once for every tuple of the surrounding query,
- imported attributes must be qualified.

**Example:** Compute all cities where more than 1/4 of the population of the corresponding country is living.

```
SELECT Name, Country
FROM City
WHERE Population * 4 >
   (SELECT Population
   FROM Country
   WHERE Code = City.Country);
```

| Name         | Country |
|--------------|---------|
| Copenhagen   | DK      |
| Tallinn      | EW      |
| Vatican City | V       |
| Reykjavik    | IS      |
| Auckland     | NZ      |
| :            | :       |

Subqueries 54

Database Programming in SQL/ORACLE

#### The EXISTS Operator

EXISTS and NOT EXISTS simulate the existential quantifier.

```
SELECT <attr-list>
FROM 
WHERE [NOT] EXISTS
(<select-clause>);
```

**Example:** Compute all countries for which cities with more than 1,000,000 inhabitants are stored.

```
SELECT Name
FROM Country
WHERE EXISTS
( SELECT *
FROM City
WHERE Population > 1000000
AND City.Country = Country.Code);
```

```
Name
Serbia and Montenegro
France
Spain
Austria
:
```

Subqueries53Subqueries55

#### Transformation EXISTS, Subquery, Join

Equivalent to the previous one are the following queries:

```
SELECT Name
FROM Country
WHERE Code IN

( SELECT Country
FROM City
WHERE City.Population > 1000000);

SELECT DISTINCT Country.Name
FROM Country, City
WHERE City.Country = Country.Code
```

AND City.Population > 1000000;

Subqueries 56

Database Programming in SQL/ORACLE

#### **Example**

A country is strongly urbanized if more than 10 percent of its population live in cities with more than 500,000 inhabitants. Which member countries of the EU are strongly urbanized?

```
SELECT Country.Name
FROM Country, City, is_member
WHERE Organization = 'EU'
AND is_member.Country = Country.Code
AND is_member.Type = 'member'
AND City.Population > 500000
AND City.Country = Country.Code
GROUP BY Country.Name, Country.Population
HAVING (SUM(City.Population)/Country.Population) > 0.1;
```

#### Name

Austria

Denmark

Germany

Ireland

Italy

Netherlands

Spain

United Kingdom

Subqueries

#### Subqueries in the FROM Clause

```
SELECT <attr-list>
FROM <table/subquery-list>
WHERE <condition>;
```

Values which are obtained in different ways from different tables can be related.

**Example:** Compute the total number of people who do not live in the stored cities.

```
SELECT Population - Urban_Residents
FROM
  (SELECT SUM(Population) AS Population
  FROM Country),
  (SELECT SUM(Population) AS Urban_Residents
  FROM City);
```

#### Population-Urban\_Residents

4620065771

Subqueries 58

Database Programming in SQL/ORACLE

#### Subqueries in the FROM Clause

... especially suitable for nested computations with aggregate functions

**Example:** Compute the total number of people who live in the largest city of their countries.

```
SELECT sum(pop_biggest)
FROM (SELECT country, max(population) as pop_biggest
FROM City
GROUP BY country);
```

#### sum(pop\_biggest)

273837106

57

Subqueries 59

#### Schema Definition

- the database schema contains all information about the structure of the database,
- tables, views, constraints, indexes, clusters, triggers ...
- ORACLE 8: datatypes, methods
- is defined and modified using the DDL (Data Definition Language),
- CREATE, ALTER, and DROP of schema objects,
- access rights: GRANT.

Schema Definition 60

Database Programming in SQL/ORACLE

#### **Generation of Tables**

```
CREATE TABLE 
  (<col> <datatype>,
   :
     <col> <datatype>)
```

CHAR(n): string with fixed length n.

Schema Definition

VARCHAR2(n): string with variable length  $\leq n$ . ||: string concatenation.

NUMBER: numbers. for NUMBER, the usual operators +, -, \*, and /, and the comparisons =, >, >=, <=, and < are allowed. Additionally there is BETWEEN x AND y. Inequality: !=,  $\wedge=$ ,  $\neg=$ , or <>.

DATE: Dates and times: Century – Year – Month – Day – Hour – Minute – Second. There is also arithmetics and some more functions for these datatypes.

additional Datatypes are described in the manual.

..

#### **Table Definition**

The below SQL statement generates the *City* relation (still without integrity constraints):

```
CREATE TABLE City

( Name VARCHAR2(35),
Country VARCHAR2(4),
Province VARCHAR2(32),
Population NUMBER,
Longitude NUMBER,
Latitude NUMBER);
```

Schema Definition 62

Database Programming in SQL/ORACLE

#### **Definition of Tables: Constraints**

With the definition of tables, properties and constraints on the attribute values can be specified.

- Constraints on a single or on several attributes:
- · Constraints on the domain,
- · Specification of default values,
- NULL values allowed or not,
- Specification of key constraints,
- Predicates over each individual tuple.

#### Syntax:

61

- <colConstraint> concerns only a single column,
- <tableConstraint> can concern several columns.

Schema Definition 63

#### **Definition of Tables: Default Values**

DEFAULT <value>

A member country of an organization is assumed to be a full member if nothing else is specified:

CREATE TABLE is\_member

( Country VARCHAR2(4),
Organization VARCHAR2(12),
Type VARCHAR2(30)
DEFAULT 'member')

INSERT INTO is\_member VALUES
 ('CZ', 'EU', 'membership applicant');
INSERT INTO is\_member (Land, Organization)
 VALUES ('D', 'EU');

| Country | Organization | Туре                 |  |  |
|---------|--------------|----------------------|--|--|
| CZ      | EU           | membership applicant |  |  |
| D       | EU           | member               |  |  |
| :       | :            | <b>:</b>             |  |  |

Schema Definition 64

Database Programming in SQL/ORACLE

#### **Definition of Tables: Constraints**

Two types of constraints:

- A column condition <colConstraint> is a condition that is concerned only with a single column (to which it is associated)
- A table condition <tableConstraint> may concern several columns.

Each <colConstraint> or <tableConstraint> is of the form
[CONSTRAINT <name>] <condition>

#### **Definition of Tables: Conditions (Overview)**

#### Syntax:

[CONSTRAINT <name>] <condition>

Keywords in <condition>:

- CHECK (<condition>): no line is allowed to violate
   <condition>. NULL values result in an unknown that does not violate any check condition.
- 2. [NOT] NULL: indicates whether a column is allowed to contain null values (only as <colConstraint>).
- 3. UNIQUE (<column-list>): requires every value in a column to be unique (wrt. all tuples in this table).
- 4. PRIMARY KEY (<column-list>): Declares the given columns as primary keys of this table.

Schema Definition 66

Database Programming in SQL/ORACLE

#### **Definition of Tables: Syntax**

[CONSTRAINT <name>] <condition>

where CONSTRAINT <name> is optional (otherwise, an internal name is assigned).

- <name> is needed for NULL-, UNIQUE-, CHECK-, and REFERENCES-constraints, if the constraint should be changed or deleted eventually,
- PRIMARY KEY can be changed or deleted without having an explicit name.

Since for a <code><colConstraint></code>, the column is implicitly known, the (<code><column-list></code>) part is omitted.

#### **Definition of Tables: CHECK Constraints**

· as column constraints: domain constraint

```
CREATE TABLE City
  ( Name VARCHAR2(35),
   Population NUMBER CONSTRAINT CityPop
        CHECK (Population >= 0),
        ...);
```

 as table constraints: arbitrary integrity constraints on the values of each individual tuple.

Schema Definition 68

Database Programming in SQL/ORACLE

#### **Definition of Tables: PRIMARY KEY, UNIQUE, and NULL**

- PRIMARY KEY (<column-list>): declares these columns to be the primary key of a table.
- PRIMARY KEY is equivalent to combining UNIQUE and NOT NULL.
- UNIQUE is not necessarily violated by NULL values, whereas PRIMARY KEY forbids NULL values.

| One  | Two  |  |  |
|------|------|--|--|
| а    | b    |  |  |
| а    | NULL |  |  |
| NULL | b    |  |  |
| NULL | NULL |  |  |

satisfies UNIQUE (One, Two).

 Since for each table, only one PRIMARY KEY may be defined, candidate keys must be specified by NOT NULL and UNIQUE.

Relation *Country*: Code is the PRIMARY KEY, Name is a candidate key:

#### CREATE TABLE Country

( Name VARCHAR2(32) NOT NULL UNIQUE, Code VARCHAR2(4) PRIMARY KEY);

#### Definition of Tables: FOREIGN KEY ... REFERENCES

- FOREIGN KEY (<column-list>) REFERENCES

  (<column-list2>) [ON DELETE CASCADE|ON

  DELETE SET NULL]: declares the attribute tuple

  <column-list> of the table to be a foreign key that

  references the attribute tuple <column-list2> of the table

  .
- The referenced attribute tuple (<column-list2>)
   must be declared as PRIMARY KEY of .
- A REFERENCES condition is not violated by NULL values.
- ON DELETE CASCADE ON DELETE SET NULL: referential action (later).

```
CREATE TABLE is_member

(Country VARCHAR2(4)

REFERENCES Country(Code),

Organization VARCHAR2(12)

REFERENCES Organization(Abbreviation),

Type VARCHAR2(30) DEFAULT 'member');
```

Schema Definition 70

Database Programming in SQL/ORACLE

#### **Definition of Tables: Foreign Keys**

A mountain is located in a province of come country:

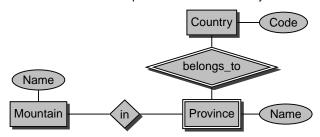

```
CREATE TABLE geo_Mountain

( Mountain VARCHAR2(20)

REFERENCES Mountain(Name),

Country VARCHAR2(4),

Province VARCHAR2(32),

CONSTRAINT GMountRefsProv

FOREIGN KEY (Country, Province)

REFERENCES Province (Country, Name));
```

#### **Definition of Tables**

Complete definition of the table *City*, including conditions and keys:

```
CREATE TABLE City
 ( Name VARCHAR2(35),
  Country VARCHAR2(4)
    REFERENCES Country(Code),
  Province VARCHAR2(32)
                             - + <tableConstraint>
  Population NUMBER CONSTRAINT CityPop
     CHECK (Population >= 0),
  Longitude NUMBER CONSTRAINT CityLong
     CHECK ((Longitude >= -180) AND (Longitude <= 180)),
  Latitude NUMBER CONSTRAINT CityLat
     CHECK ((Latitude >= -90) AND (Latitude <= 90)),
  CONSTRAINT CityKey
    PRIMARY KEY (Name, Country, Province),
  FOREIGN KEY (Country, Province)
     REFERENCES Province (Country, Name));
```

• if a table is generated with a REFERENCES

(<column-list>) clause, must already
be defined, and <column-list> must be declared as

PRIMARY KEY.

Schema Definition 72

Database Programming in SQL/ORACLE

#### **Views**

- Virtual tables
- are not computed at the time of their definition, but are
- · computed each time when they are accessed.
- mirror the current state of the database.
- modifications (of the data) are restricted.

```
CREATE [OR REPLACE] VIEW <name> (<column-list>) AS
<select-clause>;
```

**Example:** A user ofte needs the information in which country some city is located, but is not interested in country codes and population:

```
CREATE VIEW CityCountry (City, Country) AS

SELECT City.Name, Country.Name

FROM City, Country

WHERE City.Country = Country.Code;
```

If a user now searches for all cities in Cameroon, he can state the following query:

```
SELECT *
FROM CityCountry
WHERE Country = 'Cameroon';
```

#### **Deleting Tables and Views**

 tables and views are deleted with DROP TABLE or DROP VIEW:

```
DROP TABLE <table-name> [CASCADE CONSTRAINTS];
DROP VIEW <view-name>;
```

- tables need not to be empty when they are deleted.
- it is not possible to delete a table that contains referenced tuples.
- a table which is still a target of a REFERENCES declaration cannot be deleted by a simple DROP TABLE command.
- with DROP TABLE CASCADE CONSTRAINTS a table
  is deleted together with all referential integrity constraints
  that point to it.

#### **Modification of Tables and Views**

later.

Deleting Tables and Views

74

Database Programming in SQL/ORACLE

#### **Inserting Information**

- INSERT statement.
- · insert individual tuples manually,

```
INSERT INTO [(<column-list>)]
VALUES (<value-list>);
```

• insert the result of a query:

```
INSERT INTO [(<column-list>)]
<subquery>;
```

· remaining columns are filled with null values.

E.g., insert the subsequent tuple:

```
INSERT INTO Country (Name, Code, Population)
VALUES ('Lummerland', 'LU', 4);
```

A table *Metropolis (Name, Country, Population)* can be populated by the following statement:

```
INSERT INTO Metropolis
SELECT Name, Country, Population
FROM City
WHERE Population > 1000000;
```

Views 73 Inserting Information 75

#### **Deletion of Tuples**

Tuples can be deleted with the DELETE command:

With an empty WHERE clause, all tuples of a table are deleted (the table itself remains, it can be removed with DROP TABLE):

```
DELETE FROM City;
```

The below command deletes all cities that have less than 50,000 inhabitants:

```
DELETE FROM City
WHERE Population < 50000;
```

Inserting Information

76

Database Programming in SQL/ORACLE

#### **Date and Time**

The DATE datatype stores century, year, month, day, hour, minute, second.

- Set input format by NLS\_DATE\_FORMAT,
- Default: 'DD-MON-YY' e.g., '20-Oct-97'.

```
CREATE TABLE Politics
  ( Country VARCHAR2(4),
    Independence DATE,
    Government VARCHAR2(120));
ALTER SESSION SET NLS_DATE_FORMAT = 'DD MM YYYY';
```

All countries that have been founded between 1200 and 1600:

('B','04 10 1830','constitutional monarchy');

```
SELECT Country, Independence
FROM Politics
WHERE Independence BETWEEN
'01 01 1200' AND '31 12 1599';
```

INSERT INTO politics VALUES

| Land | Datum      |  |  |  |  |
|------|------------|--|--|--|--|
| МС   | 01 01 1419 |  |  |  |  |
| NL   | 01 01 1579 |  |  |  |  |
| E    | 01 01 1492 |  |  |  |  |
| THA  | 01 01 1238 |  |  |  |  |

Date and Time

78

Database Programming in SQL/ORACLE

#### **Modifying Tuples**

#### Example:

```
UPDATE City
SET Name = 'Leningrad',
    Population = Population + 1000,
WHERE Name = 'Sankt-Peterburg';
```

**Beispiel:** Set the total population of each country to the sum of the population of its administrative divisions:

#### **Date and Time**

ORACLE provides some functions for working with DATE information:

- SYSDATE returns the current date/time.
- addition und subtraction of absolute values over DATE is allowed. Numbers are interpreted as days: SYSDATE +1 is tomorrow, SYSDATE +(10/1440) is "in ten minutes".
- ullet ADD\_MONTHS(d,n) adds n months to a date d.
- LAST\_DAY(d) yields the last day of a the month to which d belongs.
- MONTHS\_BETWEEN( $d_1,d_2$ ) returns the number of months between two dates.

Modifying Tuples 77 Date and Time 79

#### **Object Orientation in ORACLE 8**

· complex data types:

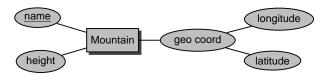

· nested tables:

| Nested_Languages |           |     |  |  |
|------------------|-----------|-----|--|--|
| Country          | Languages |     |  |  |
| D                | German    | 100 |  |  |
| СН               | German    | 65  |  |  |
|                  | French    | 18  |  |  |
|                  | Italian   | 12  |  |  |
|                  | Romansch  | 1   |  |  |
| FL               | NULL      |     |  |  |
| F                | French    | 100 |  |  |
| :                | :         |     |  |  |

 objects, methods, object tables, object references ... (later)

Complex Data Types 80

Database Programming in SQL/ORACLE

#### **Complex Data Types**

Geographical coordinates:

```
CREATE TYPE GeoCoord AS OBJECT
( Longitude NUMBER,
    Latitude NUMBER);

/

CREATE TABLE Mountain
( Name VARCHAR2(20),
    Height NUMBER,
    Coordinates GeoCoord);

CREATE TYPE <type> AS OBJECT (...) automatically defines
a Constructor method <type>:

INSERT INTO Mountain
    VALUES ('Feldberg', 1493, GeoCoord(8,48));
```

SELECT \* FROM Mountain;

| Name     | Height | Coordinates(Longitude, Latitude) |
|----------|--------|----------------------------------|
| Feldberg | 1493   | GeoCoord(8,48)                   |

Complex Data Types 82

Database Programming in SQL/ORACLE

#### **Generation of Data Types**

New class of schema objects: CREATE TYPE

```
• CREATE [OR REPLACE] TYPE <name> AS OBJECT
    (<attr>    <datatype>,
    :
    <attr>    <datatype>);
```

For "full" objects, there is also a

CREATE TYPE BODY  $\dots$  where the methods are defined in PL/SQL  $\dots$  later.

Without body/methods, simply complex datatypes are generated (similar to *Records*).

CREATE [OR REPLACE] TYPE <name>
 AS TABLE OF <datatype>
 ("Collection", tables as data types)

#### **Complex Data Types**

Access to individual components of complex attributes uses the common *dot*-Notation (similar to records).

ORACLE 8.0: only with qualification:

```
SELECT Name, B.Coordinates.Longitude, B.Coordinates.Latitude
FROM Mountain B;
```

| Name     | Coordinates.Longitude | Coordinates.Latitude |
|----------|-----------------------|----------------------|
| Feldberg | 8                     | 48                   |

#### **Nested Tables**

```
CREATE [OR REPLACE] TYPE <inner_type>
     AS OBJECT (...);
   CREATE [OR REPLACE] TYPE <inner_table_type> AS
     TABLE OF <inner_type>;
   CREATE TABLE <table_name>
      <table-attr> <inner_table_type> ,
   NESTED TABLE <table-attr> STORE AS <name >;
CREATE TYPE Language_T AS OBJECT
  ( Name VARCHAR2(50),
   Percentage NUMBER );
CREATE TYPE Languages_list AS
 TABLE OF Language_T;
CREATE TABLE NLanguage
  ( Country VARCHAR2(4),
   Languages Languages_list)
 NESTED TABLE Languages STORE AS Languages_nested;
Nested Tables
```

Database Programming in SQL/ORACLE

#### **Nested Tables**

Language\_T('Hungarian',5)));

#### **Nested Tables**

```
SELECT *
FROM NLanguage
WHERE Country='CH';
```

| Country | Languages(Name, Percentage)              |
|---------|------------------------------------------|
| СН      | Languages_List(Language_T('French', 18), |
|         | Language_T('German', 65),                |
|         | Language_T('Italian', 12),               |
|         | Language_T('Romansch', 1))               |

```
SELECT Languages
FROM NLanguage
WHERE Country='CH';
```

#### Languages(Name, Percentage)

```
Languages_List(Language_T('French', 18),
Language_T('German', 65),
Language_T('Italian', 12),
Language_T('Romansch', 1))
```

Nested Tables 86

Database Programming in SQL/ORACLE

#### **Querying Contents of Nested Tables**

Contents of inner tables:

```
THE (SELECT <table-attr> FROM ...)

SELECT ...

FROM THE (<select-statement>)

WHERE ...;

INSERT INTO THE (<select-statement>)

VALUES ... / SELECT ...;

DELETE FROM THE (<select-statement>)

WHERE ...;

SELECT Name, Percentage

FROM THE( SELECT Languages

FROM NLanguage

WHERE Country='CH');
```

| Name     | Percentage |
|----------|------------|
| German   | 65         |
| French   | 18         |
| Italian  | 12         |
| Romansch | 1          |

#### **Copying Nested Tables**

Nested tables can be inserted "as a whole" if the set of tuples is structured (casted) as a collection:

```
CAST(MULTISET(SELECT ...) AS <nested-table-type>)
INSERT INTO NLanguage -- allowed, but wrong !!!!
 (SELECT Country,
         CAST(MULTISET(SELECT Name, Percentage
                        FROM Language
                        WHERE Country = A.Country)
              AS Languages_List)
FROM Language A);
each tuple (country, languageList) n-times
(n = number of languages in this country) !!
INSERT INTO NLanguage (Country)
 (SELECT DISTINCT Country
 FROM Language);
UPDATE NLanguage B
SET Languages =
  CAST(MULTISET(SELECT Name, Percentage
                FROM Language A
                WHERE B.Country = A.Country)
       AS Languages_List);
```

Nested Tables 88

Database Programming in SQL/ORACLE

#### **Nested Tables**

If a query already results in a table, this can be inserted as a whole:

#### **Working with Nested Tables**

Not too simple ... (ORACLE 8.0)

 Subquery may only return a single nested table. ⇒ not possible to select an inner table, depending on the surrounding tuple:

All countries where german is spoken:

```
SELECT Country -- NOT ALLOWED !!!!

FROM NLanguage A,

THE ( SELECT Languages
FROM NLanguage B
WHERE B.Country=A.Country)

WHERE Name='German');
```

Nested Tables 90

Database Programming in SQL/ORACLE

TABLE ([.]<attr>)

#### **Working with Nested Tables**

```
can be used in Subquery:
SELECT Country
FROM NLanguage
WHERE EXISTS
  (SELECT *
   FROM TABLE (Languages) -- to the current tuple
   WHERE Name='German');
```

```
A
B
CH
D
NAM
```

But: Attributes of the inner table cannot be selected in the outer SELECT statement.

 $\Rightarrow$  not possible to return the percentage of the languages in the corresponding countries.

Ung"ultiges Objekt f"ur Beschreibung

ORA-24372:

#### Working with Nested Tables

CURSOR-Operator:

#### Example:

```
SELECT Country,
       CURSOR (SELECT *
               FROM TABLE (Languages))
FROM NLanguage;
```

| Country  | CURSOR(SELECT)       |
|----------|----------------------|
| СН       | CURSOR STATEMENT : 2 |
| NAME     | PERCENTAGE           |
| French   | 18                   |
| German   | 65                   |
| Italian  | 12                   |
| Romansch | 1                    |

 $\Rightarrow$  Cursors etc. in PL/SQL.

Nested Tables 92

Database Programming in SQL/ORACLE

#### **Working with Nested Tables**

```
SELECT Country, Name -- NOT ALLOWED !!
FROM NLanguage A,
     THE ( SELECT Languages
          FROM NLanguage B
         WHERE B.Country=A.Country);
SELECT Country, Name
FROM NLanguage A,
     THE ( SELECT Languages
          FROM NLanguage B
          WHERE B.Country=A.Country)
WHERE A.Country = 'CH'; -- now allowed.
```

Using a table All\_Languages that contains all languages:

```
SELECT Country, Name
FROM NLanguage, All_Languages
WHERE Name IN
  (SELECT Name
  FROM TABLE (Languages));
```

Nested Tables

Conclusion: the domain of nested tables must be accessible in

a single table.

Database Programming in SQL/ORACLE

# Complex Data Types

SELECT \* FROM USER\_TYPES

| Type_name      | Type_oid | Typecode   | Attributes |
|----------------|----------|------------|------------|
| GeoCoord       | I        | Object     | 2          |
| Language_T     | I        | Object     | 2          |
| Languages List | ļ        | Collection | 0          |

9 9

Methods

9

0 0 0

Database Programming in SQL/ORACLE

Delete: DROP TYPE [FORCE]

by other types

a datatype can be deleted whose definition is still needed

Typ mit abh"angigen Typen oder tables kann nicht gel"oscht oder ersetzt werden"

DROP TYPE Language\_T

Same scenario: With FORCE,

TYPE Language\_T FORCE deletes Language\_T, but

SQL> desc Languages\_List;

#### **Transactions in ORACLE**

#### **Begin of a Transaction**

SET TRANSACTION READ [ONLY | WRITE];

#### **Safepoints**

For a long transaction, savepoints can be set:

SAVEPOINT <savepoint>;

#### **End of a Transaction**

- COMMIT statement: all changes become persistent,
- ROLLBACK [TO <savepoint>] undoes all changes [since <savepoint>],
- DDL statement (e.g. CREATE, DROP, RENAME, ALTER),
- User exits from ORACLE,
- · process is killed.

93

Transactions 95

#### Referential Integrity - A First Look

- if a table that contains columns that are defined as foreign keys by REFERENCES (<column-list>) is generated, must be already defined, and <column-list> must already be declared as PRIMARY KEY.
- When tuples are inserted, the corresponding referenced tuples must already be present.
- When tuples are deleted, the referential integrity must be preserved.
- tables and views are deleted with DROP TABLE or DROP
   VIEW
- it is not possible to delete a table that still contains referenced tuples.
- tables which are targets of a REFERENCES declaration can be deleted by DROP TABLE CASCADE CONSTRAINTS.
- nested tables do not support referential integrity.

Referential Integrity 96

Database Programming in SQL/ORACLE

#### **PART II: This and That**

#### Part I: Basics

- ER model and relational data model
- generation of a (relational) schema: CREATE TABLE
- queries: SELECT FROM WHERE
- working on the database: DELETE, UPDATE

Part II: further topics on basic SQL

- modifications of the database schema
- · referential integrity
- view updates
- access control
- optimization

Part III: prodecural concepts, OO, embedding

- PL/SQL: procedures, functions, triggers
- object-orientation
- Embedded SQL, JDBC

#### **Modification of Schema Objects**

- CREATE statement
- ALTER statement
- DROP statement
- TABLE
- VIEW
- TYPE
- INDEX
- ROLE
- PROCEDURE
- TRIGGER

÷

Modifying the Database Schema

98

Database Programming in SQL/ORACLE

#### **Modification of Table Schemata**

- ALTER TABLE
- add columns and conditions,
- · change conditions,
- · delete, deactivate, and reactivate conditions.

```
ALTER TABLE 
ADD (<add-clause>)
MODIFY (<modify-clause>)
DROP <drop-clause>
:
DROP <drop-clause>
DISABLE <disable-clause>
:
DISABLE <enable-clause>
:
ENABLE <enable-clause>
:
ENABLE <enable-clause>;
```

#### **Adding Columns to Tables**

New columns are filled with NULL values.

**Beispiel:** The relation *economy* is extended with a column *unemployment*:

```
ALTER TABLE Economy

ADD (Unemployment NUMBER CHECK (Unemployment > 0));
```

Modification of Table Schemata

100

Database Programming in SQL/ORACLE

#### **Adding Table Conditions**

Add an assertion that the sum of the percentages of industry, service and agriculture of the GDP is at most 100%:

```
ALTER TABLE Economy

ADD (Unemployment NUMBER CHECK (Unemployment > 0),

CHECK (Industry + Service + Agriculture <= 100));
```

• if a condition is added that does not hold in the current database state, an error message is returned.

```
ALTER TABLE City
ADD (CONSTRAINT citypop CHECK (Population > 100000));
```

#### Modify Column Definitions of a Table

column conditions can be added by ALTER TABLE ...
 ADD.

 for <colConstraint>, only NULL and NOT NULL are allowed here.

All other conditions must be added by ALTER TABLE ... ADD (<tableConstraint>).

```
ALTER TABLE Country MODIFY (Capital NOT NULL);

ALTER TABLE encompasses

ADD (PRIMARY KEY (Country, Continent));

ALTER TABLE Desert

ADD (CONSTRAINT DesertArea CHECK (Area > 10));
```

 Error message, if a condition is added that is not satisfied in the current database state.

Modification of Table Schemata

102

#### Database Programming in SQL/ORACLE

#### ALTER TABLE ... DROP/DISABLE/ENABLE

- (Integrity)constraints on a table
- delete,
- deactivate for some time,
- reactivate.

```
ALTER TABLE 
ADD (<add-clause>)

MODIFY (<modify-clause>)

DROP PRIMARY KEY [CASCADE] |

UNIQUE (<column-list>) |

CONSTRAINT <constraint>

DISABLE PRIMARY KEY [CASCADE] |

UNIQUE (<column-list>) |

CONSTRAINT <constraint> | ALL TRIGGERS

ENABLE PRIMARY KEY |

UNIQUE (<column-list>) |

CONSTRAINT <constraint> | ALL TRIGGERS;
```

- PRIMARY KEY must not be deleted/disabled as long as there
  is a REFERENCES declaration to it.
- DROP PRIMARY KEY CASCADE deletes/disables corresponding REFERENCES declarations.
- ENABLE: if some constraints have been disabled cascadingly, they must be reactivated manually.

#### **Referential Integrity**

Referential integrity occur when in the transformation from the ER model to the relational model, key attributes of entities are incorporated into the relationship tables (correspondence between primary and foreign keys):

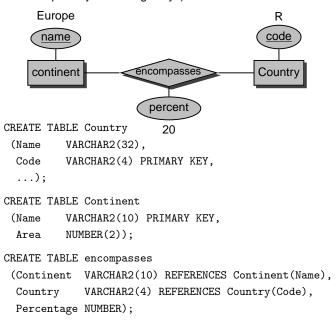

Referential Integrity 104

Database Programming in SQL/ORACLE

#### **Referential Integrity**

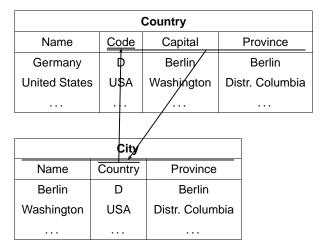

```
FOREIGN KEY (<attr-list>)
REFERENCES <table'> (<attr-list'>)
```

- (<attr-list'>) must be a candidate key of the referenced table.
- in ORACLE: must be declared as primary key.

#### **Referential Integrity**

• as column condition:

```
<attr> [CONSTRAINT <name>]
    REFERENCES <table'>(<attr'>)

CREATE TABLE City
(...
Country VARCHAR2(4)
    CONSTRAINT CityRefsCountry
    REFERENCES Country(Code) );
```

• as table condition:

```
[CONSTRAINT <name>]
  FOREIGN KEY (<attr-list>)
  REFERENCES <table'>(<attr-list'>)

CREATE TABLE Country
(...

CONSTRAINT CapitalRefsCity
  FOREIGN KEY (Capital,Code,Province)
  REFERENCES City(Name,Country,Province) );
```

Referential Integrity 106

Database Programming in SQL/ORACLE

#### **Referential Actions**

- if the contents of a table changes, actions are carried out for preserving referential integrity,
- if this is not possible, the changes are not executed, or even undone.
- 1. INSERT into a referenced table or DELETE from a referencing table does not cause any problems:

```
INSERT INTO Country
  VALUES ('Lummerland,'LU',...);
DELETE FROM is_member ('D','EU');
```

2. INSERT or UPDATE in a referencing table must not generate foreign key values that do not exist in the referenced table:

```
INSERT INTO City
  VALUES ('Karl-Marx-Stadt','DDR',...);
If the target key exists, there is no problem:
UPDATE City SET Country='A' WHERE Name='Munich';
```

3. DELETE und UPDATE of the referenced table: it is useful to adapt the referencing table by *referential actions* automatically:

```
UPDATE Country SET Code='UK' WHERE Code='GB'; Or DELETE FROM Country WHERE Code='I';
```

#### Referential Actions in the SQL-2 Standard

#### NO ACTION:

The operation is executed; after execution, it is checked, whether "dangling references" occurred. If so, the operation is undone:

DELETE FROM River;

distinguish between the reference River - River and located - River!

#### RESTRICT:

The operation is executed only if no "dangling references" can occur:

DELETE FROM Organization WHERE ...;

error message if an organization would be deleted that still has some members.

#### CASCADE:

The operation is executed. Referencing tuples are also deleted or modified.

UPDATE Country SET Code='UK' WHERE Code='GB'; modifies also other tables:

Country: (United Kingdom,GB,...)  $\sim$ 

(United Kingdom, UK,...)

Province:(Yorkshire,GB,...)  $\rightsquigarrow$  (Yorkshire,UK,...)

City: (London,GB,Greater London,...) → (London,UK,Greater London,...)

Referential Integrity

Database Programming in SQL/ORACLE

#### Referential Actions in the SQL-2 Standard

#### SET DEFAULT:

the operation is executed and for all referenced tuples, the foreign key value is set to the specified DEFAULT values (for which a corresponding tuple in the referenced relation must exist).

#### SET NULL:

the operation is executed and for all referenced tuples, the foreign key value is set to the NULL value (for this, NULL values must be allowed).

located: city is located as a river/sea/lake
located(Bremerhaven,Nds.,D,Weser,NULL,North Sea)
DELETE \* FROM River WHERE Name='Weser';
located(Bremerhaven,Nds.,D,NULL,NULL,North Sea)

#### Referential Actions in the SQL-2-Standard

Referential integrity constraints and referential actions are specified with the CREATE TABLE or ALTER TABLE command as

<columnConstraint> (for individual columns)

or <tableConstraint> (for multiple columns)

```
CONSTRAINT <name>
  FOREIGN KEY (<attr-list>)
  REFERENCES <table'> (<attr-list'>)
  [ ON DELETE ...]
  [ ON UPDATE ...]
```

Referential Integrity

108

110

Database Programming in SQL/ORACLE

#### **Referential Actions**

| Country               |                                     |  |              |          |  |  |
|-----------------------|-------------------------------------|--|--------------|----------|--|--|
| Name                  | Code Capital                        |  |              | Province |  |  |
| Germany               | Germany D Berlin Berlin             |  |              |          |  |  |
| United States         | ates USA Washington Distr. Columbia |  |              |          |  |  |
|                       | . .   ./.                           |  |              |          |  |  |
| CASCADE NO ACTION     |                                     |  |              |          |  |  |
| Name Country Province |                                     |  |              |          |  |  |
| Berlin                | Berlin D Berlin                     |  |              |          |  |  |
| Washington            | USA                                 |  | Distr. Colum | bia      |  |  |
|                       |                                     |  |              |          |  |  |

- 1. DELETE FROM City WHERE Name='Berlin';
- 2. DELETE FROM Country WHERE Name='Germany';

#### **Referential Actions in ORACLE**

- ORACLE 9: only ON DELETE/UPDATE NO ACTION, ON DELETE CASCADE, and ON DELETE SET NULL are implemented.
- of no ON ... is specified, NO ACTION is used by default.
- ON UPDATE CASCADE is missing, which is cumbersome when applying updates.
- This has its reasons ...

```
Syntax as <columnConstraint>:
```

```
CONSTRAINT <name>
REFERENCES <table'> (<attr'>)
[ON DELETE CASCADE|ON DELETE SET NULL]
```

#### Syntax as <tableConstraint>:

```
CONSTRAINT <name>
FOREIGN KEY [ (<attr-list>)]
REFERENCES <table'> (<attr-list'>)
[ON DELETE CASCADE|ON DELETE SET NULL]
```

Referential Integrity

112

Database Programming in SQL/ORACLE

#### Referential Actions: UPDATE without CASCADE

- · disable referential integrity constraint,
- · apply updates,
- reactivate referential integrity constraint:

```
ALTER TABLE Province
DISABLE CONSTRAINT ProvRefsCountry;

UPDATE Country
SET Code='UK' WHERE Code='GB';

UPDATE Province
SET Country='UK' WHERE Country='GB';

ALTER TABLE Province
ENABLE CONSTRAINT ProvRefsCountry;
```

Referential Integrity

114

Database Programming in SQL/ORACLE

#### Referential Actions: UPDATE without CASCADE

#### Beispiel: Renaming of a country:

Now, the country code should be changed from 'GB' to 'UK'.

- UPDATE Country SET Code='UK' WHERE Code='GB';
   → "dangling reference" of the old tuple ('Yorkshire','GB').
- UPDATE Province SET Code='UK' WHERE Code='GB';

   ∴ "dangling reference" of the new tuple ('Yorkshire','UK').

#### **Referential Integrity Constraints**

It is also possible to define a constraint with the table definition, and immediately disable it:

#### **Referential Actions: Cyclic References**

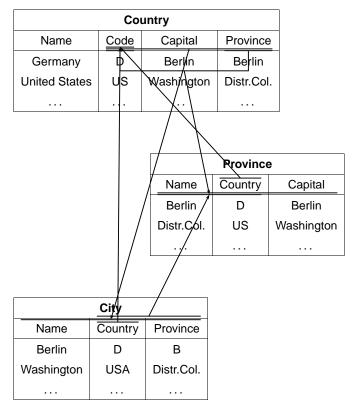

Referential Integrity 116

Database Programming in SQL/ORACLE

#### Referential Actions: Problems with ON UPDATE

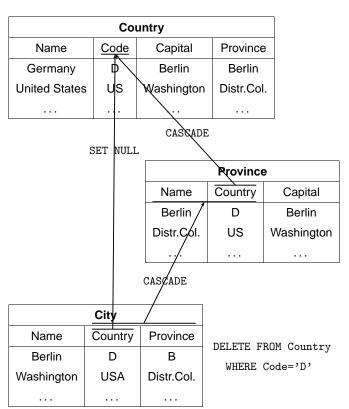

#### **Referential Actions**

#### General case:

- already a single update may be ambiguous or even inconsistent when ON DELETE/UPDATE SET NULL/SET DEFAULT and ON UPDATE CASCADE are allowed.
- Due to SQL triggers an update often induces several other updates,
- · non-trivial decision which updates should be triggered,
- in case of inconsistencies, their origin must be analyzed, and maximal admissible subsets must be investigated,
- stable models, exponential complexity.

Investigations on this topic in the dbis group:

- B. Ludäscher, W. May, and G. Lausen: Referential Actions as Logical Rules. In *Proc. 16th ACM Symposium on Principles of Database Systems*, Tucson, Arizona, 1997.
- B. Ludäscher, W. May: Referential Actions: From Logical Semantics to Implementation. In *Proc. 6th Intl. Conf. on* Extending Database Technologies, Valencia, Spain, 1998.
- W. May, B. Ludäscher: Understanding the Global Semantics of Referential Actions using Logical Rules. In ACM Transactions on Database Systems, 27(4), 2002.

Referential Integrity 118

Database Programming in SQL/ORACLE

#### **Views**

- Combination with access permissions (later)
- presentation of the actual database in a different form for some users.

#### **View Updates**

- must be mapped onto updates of the base relation(s),
- · not always possible.
- Table USER\_UPDATABLE\_COLUMNS in the Data Dictionary:
   CREATE VIEW <name> AS ...
   SELECT \* FROM USER\_UPDATABLE\_COLUMNS
   WHERE Table\_Name = '<NAME>';

#### **View Updates**

· derived values cannot be changed:

#### Example:

```
CREATE OR REPLACE VIEW temp AS
SELECT Name, Code, Area, Population,
Population/Area AS Density
FROM Country;
```

SELECT \* FROM USER\_UPDATABLE\_COLUMNS
WHERE Table\_Name = 'TEMP';

| Table_Name | Column_Name | UPD | INS | DEL |
|------------|-------------|-----|-----|-----|
| temp       | Name        | yes | yes | yes |
| temp       | Code        | yes | yes | yes |
| temp       | Area        | yes | yes | yes |
| temp       | Population  | yes | yes | yes |
| temp       | Density     | no  | no  | no  |

```
INSERT INTO temp (Name, Code, Area, Population)
    VALUES ('Lummerland','LU',1,4)
SELECT * FROM temp where Code = 'LU';
```

 analogously for values that are computed by aggregate functions (COUNT, AVG, MAX, ...)

View Updates 120

Database Programming in SQL/ORACLE

#### **View Updates**

#### Example:

```
CREATE VIEW CityCountry (City, Country) AS

SELECT City.Name, Country.Name

FROM City, Country

WHERE City.Country = Country.Code;

SELECT * FROM USER_UPDATABLE_COLUMNS

WHERE Table_Name = 'CITYCOUNTRY';
```

| Table_Name  | Column_Name | UPD | INS | DEL |
|-------------|-------------|-----|-----|-----|
| CityCountry | City        | yes | yes | yes |
| CityCountry | Country     | no  | no  | no  |

 city names can be changed: direct mapping to City:

```
UPDATE CityCountry
SET City = 'Wien'
WHERE City = 'Vienna';
SELECT * FROM City WHERE Country = 'A';
```

| Name | Country | Province |   |
|------|---------|----------|---|
| Wien | А       | Vienna   |   |
| :    | :       | :        | : |

#### **View Updates**

#### Example:

· Country cannot be changed:

| City     | Country |
|----------|---------|
| Berlin   | Germany |
| Freiburg | Germany |

Mapping to base table would be ambiguous:

| <pre>UPDATE CityCountry SET Country = 'Poland' WHERE City = 'Berlin';</pre> | <pre>UPDATE CityCountry SET Country = 'Deutschland' WHERE Country = 'Germany';</pre> |
|-----------------------------------------------------------------------------|--------------------------------------------------------------------------------------|
| DELETE FROM CityCountry WHERE City = 'Berlin';                              | DELETE FROM CityCountry WHERE Country = 'Germany';                                   |

View Updates 122

Database Programming in SQL/ORACLE

#### **View Updates**

- ORACLE: admissibility decided by heuristics,
- based only on schema information,
- not on the *current* database state!
- · key properties are important.
- Key of a base table = key of the view: obvious mapping possible and unambiguous.
- key of a base table covers a key of the view: unambiguous translation, several tuples of the base table can be effected.
- key of a base table does not cover any key of the view: in general, no translation possible (see exercises).

View Updates 121 View Updates 123

#### **View Updates**

#### Example:

```
CREATE OR REPLACE VIEW temp AS
SELECT country, population
FROM Province A
WHERE population = (SELECT MAX(population)
FROM Province B
WHERE A.Country = B.Country);
```

SELECT \* FROM temp WHERE Country = 'D';

| Country | Name                | Population |
|---------|---------------------|------------|
| D       | Nordrhein-Westfalen | 17816079   |

```
UPDATE temp
SET population = 0 where Country = 'D';
SELECT * FROM Province WHERE Name = 'D';
```

Result: the population of the province with the highest population in Germany is set to 0. Thus, the view changes!

```
SELECT * FROM temp WHERE Country = 'D';
```

| Country | Name   | Population |
|---------|--------|------------|
| D       | Bayern | 11921944   |

View Updates 124

Database Programming in SQL/ORACLE

#### **Materialized Views**

- · Views are computed from scratch for every query.
- + always represent the current database state.
- time-consuming, inefficient if the data changes only seldom.
- ⇒ Materialized Views
  - · are computed at definition time, and
  - are updated whenever base relations change (e.g., by triggers).
- ⇒ problems of *view maintenance*.

View Updates 126

Database Programming in SQL/ORACLE

#### **View Updates**

- Tuples can drop out of the view definition,
- this can be prevented by the WITH CHECK OPTION:

#### **Beispiel**

```
CREATE OR REPLACE VIEW UScities AS

SELECT *

FROM City

WHERE Country = 'USA'

WITH CHECK OPTION;

UPDATE UScities

SET Country = 'D' WHERE Name = 'Miami';

FEHLER in Zeile 1:

ORA-01402: Verletzung der WHERE clause

einer View WITH CHECK OPTION
```

• it is allowed to delete tuples from the view/base relation.

#### **User Authentification**

- user name
- password
- $\bullet \ \mbox{sqlplus}$  /: authorization via UNIX account

#### **Access Permissions inside ORACLE**

- · access permissions associated to the ORACLE account
- initially defined by the DBA

#### **Schema Concept**

- each user is assigned an own database schema where his objects are located.
- global addressing of tables by <username>.
   (e.g. dbis.City),
- in the own schema by .

#### **System Privileges**

- · entitle for schema operations
- CREATE [ANY]

  TABLE/VIEW/TYPE/INDEX/CLUSTER/TRIGGER/PROCEDURE:

  user is allowed to generate schema objects of these types,
- ALTER [ANY] TABLE/TYPE/TRIGGER/PROCEDURE:
   user is allowed to change schema objects of these types,
- DROP [ANY]
   TABLE/VIEW/TYPE/INDEX/CLUSTER/TRIGGER/PROCEDURE:
   user is allowed to delete schema objects of these types,
- SELECT/INSERT/UPDATE/DELETE [ANY] TABLE: user is allowed to read/create/change/delete tuples from tables.
- ANY: operation is allowed in all schemas,
- without ANY: operation is allowed only in the own schema.

#### In this course:

- CREATE SESSION, ALTER SESSION, CREATE TABLE, CREATE VIEW, CREATE SYNONYM, CREATE CLUSTER.
- permissions for accessing and changing the own tables are not mentioned explicitly (SELECT TABLE).

Access Permissions 128

Database Programming in SQL/ORACLE

#### **System Privileges**

```
GRANT <privilege-list>
TO <user-list> | PUBLIC [ WITH ADMIN OPTION ];
```

- PUBLIC: every user gets a permission
- ADMIN OPTION: the grantee is allowed to grant this permission to other users.

#### Revoke permissions:

```
REVOKE <privilege-list> | ALL
FROM <user-list> | PUBLIC;
```

only if the user has granted this permission (cascading in the case of ADMIN OPTION).

#### **Examples:**

- GRANT CREATE ANY INDEX, DROP ANY INDEX
   TO opti-person WITH ADMIN OPTION;
   allows opti-person to create and delete indexes
   everywhere,
- GRANT DROP ANY TABLE TO destroyer; GRANT SELECT ANY TABLE TO supervisor;
- REVOKE CREATE TABLE FROM clueless;

Informations about access permissions in the data dictionary:

```
SELECT * FROM SESSION_PRIVS;
```

Access Permissions

,

129

```
Object Privileges
```

allow for executing operations to existing schema objects.

- · owner of a database object
- nobody else is allowed to use this object, except
- owner (or DBA) explicitly grants him some permissions:

```
GRANT <privilege-list> | ALL [(<column-list>)]
ON <object>
TO <user-list> | PUBLIC
[ WITH GRANT OPTION ];
```

- <object>: TABLE, VIEW, PROCEDURE/FUNCTION, TYPE,
- tables and views: detailed specification for INSERT, REFERENCES, and UPDATE by <column-list>,
- <privilege-list>: DELETE, INSERT, SELECT, UPDATE for tables and views,
   INDEX, ALTER, and REFERENCES for tables,
   EXECUTE for procedures, functions, and TYPES.
- ALL: all privileges that one has for the corresponding object.
- GRANT OPTION: the grantee can grant the permission to other users.

Access Permissions 130

Database Programming in SQL/ORACLE

#### **Object Privileges**

Revoke permissions:

```
REVOKE <privilege-list> | ALL
ON <object>
FROM <user-list> | PUBLIC
[CASCADE CONSTRAINTS];
```

- CASCADE CONSTRAINTS (bei REFERENCES): all referential integrity constraints, that are based on the revoked REFERENCES privilege are dropped.
- in case that a permission is obtained from several users, it is dropped with the last REVOKE.
- $\bullet$  in case of <code>GRANT OPTION</code>, the revocation also cascades.

Granted and obtained permissions are stored in the Data Dictionary:

```
SELECT * FROM USER_TAB_PRIVS;
```

- · permissions that one has granted for the own tables,
- permissions that one has obtained for other's tables

```
SELECT * FROM USER_COL_PRIVS;
SELECT * FROM USER_TAB/COL_PRIVS_MADE/RECD;
```

User roles are defined as prototypical patterns for maintaining permissions (e.g., student, dba, ...).

#### **Synonyms**

Schema objects can be accessed under another name as originally stored:

```
CREATE [PUBLIC] SYNONYM <synonym>
FOR <schema>.<object>;
```

- Without PUBLIC: Synonym is defined only for its owner.
- PUBLIC creates system-wide synonyms. Only allowed if one has the CREATE ANY SYNONYM privilege.

**Example:** A user often needs the relation "City" from the "dbis" schema.

```
• SELECT * FROM dbis.City;
```

```
    CREATE SYNONYM City
FOR dbis.City;
```

SELECT \* FROM City;

Delete synonyms: DROP SYNONYM <synonym>;

Access Permissions 132

Database Programming in SQL/ORACLE

#### **Access Restrictions via Views: Example**

pol is owner of the relation *Country*, he wants to allow the user geo to read and write *Country* without the *Capital* column (and the column that gives the province where the capital is located)

View with appropriate access permissions for geo:

```
CREATE VIEW pubCountry AS

SELECT Name, Code, Population, Area
FROM Country;

GRANT SELECT, INSERT, DELETE, UPDATE

ON pubCountry TO geo;
```

· References to views are not allowed.

```
<pol>: GRANT REFERENCES (Code) ON Country TO geo;
<geo>: REFERENCES pol.Country(Code);
```

Access Permissions 134

Database Programming in SQL/ORACLE

#### **Access Restriction via Views**

- GRANT SELECT cannot be restricted to columns.
- instead: use a view.

```
GRANT SELECT [<column-list>] - nicht erlaubt
ON 
TO <user-list> | PUBLIC
[ WITH GRANT OPTION ];
```

can be replaced by

```
CREATE VIEW <view> AS
    SELECT <column-list>
    FROM ;

GRANT SELECT
ON <view>
TO <user-list> | PUBLIC
[ WITH GRANT OPTION ];
```

#### **Optimization of the Database**

- minimize number of secondary storage accesses
- · keep as much data as possible in main memory

#### Storage:

- efficient access (search) to secondary memory
  - ---- access paths: indexes, hashing
- try to access data that semantically belongs together with a single access to secondary memory
  - --- Clustering

#### Query optimization:

- keep amount of data small
- · select early
- · internal optimization strategies

Algorithmic optimization!

#### **Access Paths: Indexes**

Access by using indexes over columns is much more efficient.

- Trees; ORACLE: B\*-tree,
- B\*-tree: nodes contain only the information for searching for a value,
- · high degree, height of the tree is small.

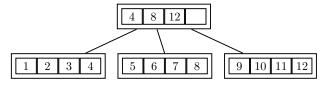

- searching by comparing keys: logarithmic effort.
- fast access (logarithmic) versus higher effort for reorganization (→ algorithm theory),
- multiple indexes on a table possible (over different attribute sets),
- having many indexes on a table table may lead to poor performance for insertions, modifications, and deletions,
- logically and physically independent from the data of the corresponding table,

Database Programming in SQL/ORACLE

#### Hashing

Depending on the value(s) of one or more columns (*hash key*), a *hash function* is computed which indicates where the corresponding tuples are stored.

- · access in constant time,
- no order of elements.

#### Example:

 access to the information about a specific country Hash key: Country.Code

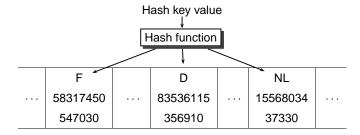

In ORACLE, hashing is implemented only for Clusters.

Optimization 138

Database Programming in SQL/ORACLE

#### **Access Paths: Indexes**

Access over indexed columns much more efficient:

- · fetch index nodes from secondary memory,
- · access the node that contains the tuple

```
CREATE TABLE zip
  (City          VARCHAR2(35)
          Country     VARCHAR2(4)
          Province     VARCHAR2(32)
          zip          NUMBER)

CREATE INDEX zipIndex ON zip (Country,zip);

SELECT *
     FROM zip
     WHERE zip = 79110 AND Country = 'D';
```

#### **Clusters**

- collection of a group of tables which share one or more columns (cluster key), or
- special case: grouping of a table depending on one or more attributes.
- with a single secondary memory access, data that semantically belongs together is fetched into main memory.

#### Advantages of clustering:

- miminize the number of secondary memory access,
- saves memory space since cluster key is stored only once.

#### Disadvantages:

- inefficient if cluster keys are updated frequently since this requires a physical reorganization,
- loss of performance when inserting into clustered tables.

#### Clustering

Sea and geo\_Sea with cluster key Sea. Name:

| Cl_Sea            |               |         |
|-------------------|---------------|---------|
| Mediterranean Sea | Depth         |         |
|                   | 5121          |         |
|                   | Province      | Country |
|                   | Catalonia     | Е       |
|                   | Valencia      | Е       |
|                   | Murcia        | Е       |
|                   | Andalusia     | Е       |
|                   | Languedoc-R.  | F       |
|                   | Provence      | F       |
|                   | :             | :       |
| Baltic Sea        | Depth         |         |
|                   | 459           |         |
|                   | Province      | Country |
|                   | Schleswig-H.  | D       |
|                   | MecklenbVorp. | D       |
|                   | Szczecin      | PL      |
|                   | :             | :       |

Optimization 140

Database Programming in SQL/ORACLE

#### Clustering

City by (Province, Country):

| Country | Province     |            |            |   |
|---------|--------------|------------|------------|---|
| D       | NordrhWestf. | City       | Population |   |
|         |              | Düsseldorf | 572638     |   |
|         |              | Solingen   | 165973     |   |
| USA     | Washington   | City       | Population |   |
|         |              | Seattle    | 524704     |   |
|         |              | Tacoma     | 179114     |   |
| :       | :            | :          | :          | : |

#### Creating a Cluster in ORACLE

Create cluster and declare cluster key:

```
CREATE CLUSTER <name>(<col> <datatype>-list)
  [INDEX | HASHKEYS <integer> [HASH IS <funktion>]];
CREATE CLUSTER Cl_Sea (SeaName VARCHAR2(25));
```

Default: *indexed Cluster*, i.e., rows are indexed according to the cluster key.

Optional: HASH, with specifying a hash function for the cluster key values.

\_

Optimization 142

Database Programming in SQL/ORACLE

#### Creating a Cluster in ORACLE

Assigning tables to a cluster by CREATE TABLE, with specification of the cluster key.

```
CREATE TABLE 
  (<col> <datatype>,
   <col> <datatype>)
 CLUSTER <cluster>(<column-list>);
CREATE TABLE CSea
  (Name
        VARCHAR2(25) PRIMARY KEY,
  Depth NUMBER)
  CLUSTER Cl_Sea (Name);
CREATE TABLE Cgeo_Sea
  (Province VARCHAR2(32),
  Country
           VARCHAR2(4),
            VARCHAR2(25))
  Sea
  CLUSTER Cl_Sea (Sea);
```

Creating the cluster key index:

(must be done before the first DML command).

```
CREATE INDEX <name> ON CLUSTER <cluster>;
CREATE INDEX ClSeaInd ON CLUSTER Cl_Sea;
```

Optimization 141 Optimization 143

#### Procedural Extensions: PL/SQL

- · no procedural concepts in SQL (loops, if, variables)
- many tasks can only be performed awkwardly by using intermediate tables, or even impossible:
  - transitive closure
- programs represent application-specific procedural knowledge that is not contained in the database.

#### **Extensions**

- embedding of SQL into procedural host languages (embedded SQL); e.g., C, C++, or recently Java (JDBC),
- extending SQL with procedural elements inside the SQL environment, PL/SQL (Procedural language extensions to SQL).
- advantages of PL/SQL: better integration of procedural features into the database: procedures, functions, and triggers.
- · required for object methods.

PL/SQL 144

Database Programming in SQL/ORACLE

#### **Block Structure of PL/SQL**

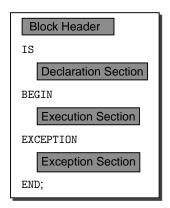

- block header: type of the object (function, procedure, or anonymous (inside another block)), and parameter declarations,
- declaration section: declarations of variables,
- execution section: command sequence of the block,
- exception section: reactions on errors.

#### **Procedures**

```
CREATE [OR REPLACE] PROCEDURE c_name>
  [(<parameter-list>)]
  IS <pl/sql-body>;
/
```

- OR REPLACE: if procedure definition already exists, it is overwritten.
- (<parameter-list>): declaration of formal parameters: (<variable> [IN|OUT|IN OUT] <datatype>,

- IN, OUT, IN OUT: specify how the procedure/function uses the parameter (read, write, both).
- default: IN.
- in case of OUT and IN OUT, the argument must always be an variable, in case of IN, also constants are allowed.
- <datatype>: all data types that are supported in PL/SQL; without length specification (VARCHAR2 instead of VARCHAR2(20)).
- <pl/sql-body> contains the definition of the procedure in PL/SQL.

PL/SQL 146

Database Programming in SQL/ORACLE

#### **Functions**

Analogously, additionally the result type is specified:

```
CREATE [OR REPLACE] FUNCTION <funct_name>
  [(<parameter-list>)]
  RETURN <datatype>
  IS <pl/sql body>;
/
```

· PL/SQL functions are left by

```
RETURN <expression>;
```

Each function must contain at least one RETURN statement in its <body>.

• Functions must not have side effects.

Important: after the semicolon, a slash ("/"), must follow for executing the declaration!!!

In case of "... created with compilation errors":

```
SHOW ERRORS;
```

gives a more detailed error description.

Procedures and functions are deleted by DROP PROCEDURE/FUNCTION <name>.

#### **Procedures and Functions**

- Invocation of procedures in SQLPlus: execute (arg1,...,argn);

The system-owned table DUAL is commonly used for displaying thr return value of functions:

```
SELECT <function> (arg1,...,argn)
FROM DUAL;
```

PL/SQL 148

Database Programming in SQL/ORACLE

#### **Example: Function**

Simple function: population density of a country

```
CREATE OR REPLACE FUNCTION Density (arg VARCHAR2)
RETURN number
IS
   temp number;
BEGIN
   SELECT Population/Area
   INTO temp
   FROM Country
   WHERE code = arg;
   RETURN temp;
END;
/
SELECT Density('D')
FROM dual;
```

PL/SQL 150

Database Programming in SQL/ORACLE

#### **Example: Procedure**

Simple procedure: PL/SQL-Body contains only SQL statements

Information about countries is distributed over several relations.

```
CREATE OR REPLACE PROCEDURE InsertCountry

(name VARCHAR2, code VARCHAR2, area NUMBER, pop NUMBER, gdp NUMBER, inflation NUMBER, pop_growth NUMBER)

IS

BEGIN

INSERT INTO Country (Name,Code,Area,Population)

VALUES (name,code,area,pop);

INSERT INTO Economy (Country,GDP,Inflation)

VALUES (code,gdp,inflation);

INSERT INTO Population (Country,Population_Growth)

VALUES (code,pop_growth);

END;

/

EXECUTE InsertCountry

('Lummerland', 'LU', 1, 4, 50, 0.5, 0.25);
```

# PL/SQL-Variables and Data Types.

```
Declaration of the PL/SQL Variables in the declaration section:
```

```
<variable> <datatype> [NOT NULL] [DEFAULT <value>];
:
<variable> <datatype> [NOT NULL] [DEFAULT <value>];
```

#### Simple data types:

```
BOOLEAN: TRUE, FALSE, NULL,

BINARY_INTEGER, PLS_INTEGER: Signed integers,

NATURAL, INT, SMALLINT, REAL, ...: Numerical data types.

amount NUMBER DEFAULT 0;

name VARCHAR2(30);
```

#### anchored Type Declaration

By giving a PL/SQL variable or a table column (!) whose type should be used for a new variable:

```
<variable> <variable'>%TYPE
  [NOT NULL] [DEFAULT <value>];
or
<variable> .<col>%TYPE
  [NOT NULL] [DEFAULT <value>];
```

- cityname City.Name%TYPE
   use the type of the Name column of the City table as the
   datatype of the newly defined variable.
- %TYPE is detected at compile time.

PL/SQL 152

Database Programming in SQL/ORACLE

# Variable Assignment

• "classical way" in the program:

```
a := b;
```

 assigning a (single-column and single-row!) result of a database query to a PL/SQL variable:

```
SELECT ...
INTO <PL/SQL-Variable>
FROM ...
```

# Example:

```
the_name country.name%TYPE

:
SELECT name
INTO the_name
FROM country
WHERE name='Germany';
```

# PL/SQL Data Types: Records

A RECORD consists of several fields, corresponding to a tuple of the database:

```
TYPE city_type IS RECORD
(Name City.Name%TYPE,
Country VARCHAR2(4),
Province VARCHAR2(32),
Population NUMBER,
Longitude NUMBER,
Latitude NUMBER);
the_city city_type;
```

#### anchored Type Declaration for Records

Records can be declared using a table definition: %ROWTYPE:

PL/SQL 154

Database Programming in SQL/ORACLE

# **Assignment to Records**

 Aggregate assignment: two variables of the same record type:

```
<variable> := <variable'>;
```

· assignment of a single field:

```
<record.field> := <variable>|<value>;
```

• SELECT INTO: result of a query that yields a single tuple:

#### Comparison of Records:

For comparing records, each field must be compared.

PL/SQL 153 PL/SQL 155

#### PL/SQL Data Types: PL/SQL Tables

Array-like structure, a *single column* with an arbitrary datatype (including RECORD types), usually indexed by BINARY\_INTEGER.

```
TYPE <type> IS TABLE OF <datatype>
    [INDEX BY BINARY_INTEGER];

<var> <type>;
    zip_table_type IS TABLE OF City.Name%TYPE
        INDEX BY BINARY_INTEGER;
    zip_table zip_table_type;

• Addressing: <var>(1)
        zip_table(79110):= Freiburg;
        zip_table(33334):= Kassel;
```

sparse: only those rows are stored that actually contain values.

Tables can also be assigned as a whole:

```
other_table := zip_table;
```

PL/SQL 156

Database Programming in SQL/ORACLE

# PL/SQL Data Types: PL/SQL Tables

PL/SQL tables provide built-in functions and procedures:

```
<variable> := <pl/sql-table-name>.<built-in-function>;
or
<pl/sql-table-name>.<built-in-procedure>;
```

- COUNT (fct): number of non-empty entries.
   zip\_table.count = 2
- EXISTS (fct): TRUE is table non-empty.
- DELETE (proc): deletes all entries of a table.
- FIRST/LAST (fct): lowest/highest used index.
   zip\_table.first = 33334
- NEXT/PRIOR(n) (fct): yields the next higher/lower used index value, starting from n.
   zip\_table.next(33334) = 79110

```
SQL-Statements in PL/SQL
```

- DML-commands INSERT, UPDATE, DELETE, and SELECT INTO statements.
- these SQL statements may also contain PL/SQL variables.
- commands that effect only a single tuple can assign teir results to PL/SQL variables by using RETURNING:

```
UPDATE ... SET ... WHERE ...
RETURNING <expr-list>
INTO <variable-list>;
```

E.g., return the row-ID of the affected tuple:

```
DECLARE rowid ROWID;
BEGIN

:
INSERT INTO Politics (Country, Independence)
VALUES (Code, SYSDATE)
RETURNING ROWID
INTO rowid;
:
END;
```

 DDL-Statements are not supported directly by PL/SQL: DBMS\_SQL-Package.

PL/SQL 158

Database Programming in SQL/ORACLE

# **Control Structures**

```
IF THEN - [ELSIF THEN] - [ELSE] - END IF,several kinds of loops:
```

```
• Simple LOOP: LOOP ... END LOOP;
```

```
• WHILE LOOP: WHILE <condition> LOOP ... END LOOP;
```

• Numeric FOR LOOP:

```
FOR <loop_index> IN
  [REVERSE] <from> ... <to>
LOOP ... END LOOP;
```

The variable <loop\_index> is declared automatically as INTEGER.

- EXIT [WHEN <condition>]: leave LOOP.
- the well-known GOTO statement with labels:

```
<<label_i>> ... GOTO label_j;
```

- NULL values always lead into the ELSE branch.
- GOTO: it is not allowed to jump into an IF, a LOOP, or a local block; also not from one IF branch into another.
- after a label, an executable statement must follow;
- NULL Statement (is executable).

PL/SQL 157 PL/SQL 159

#### **Nested Blocks**

Inside the execution section, anonymous blocks can be used for structuring. Here, the Declaration Section is introduced by DECLARE (there is no block header):

```
-- statements of the outer block --
 DECLARE
  -- declarations of the inner block
 BEGIN
  -- statements of the inner block
 END:
  -- statements of the outer block --
END;
```

PL/SQL 160

Database Programming in SQL/ORACLE

#### **Cursor-Based Database Access**

Row-wise access to a relation from a PL/SQL program.

Cursor declaration in the declaration section:

```
CURSOR <cursor-name> [(<parameter-list>)]
IS
  <select-statement>;
```

- (<parameter-list>): parameter list.
- only IN allowed for parameter communication.
- between SELECT and FROM, PL/SQL variables and PL/SQL-Functions are allowed. PL/SQL variables can also be used in the WHERE, GROUP, and HAVING clauses.

#### Example

Compute all cities which are located in the country specified by the variable the\_country:

```
DECLARE CURSOR cities_in
   (the_country Country.Code%TYPE)
IS SELECT Name
  FROM City
  WHERE Country=the_country;
```

**Cursors** 

• OPEN <cursor-name>[(<argument-list>)]; creates a virtual table for the result of the given SELECT statement and defines a "window" that is placed over one of the tuples and can be moved forwards stepwise. OPEN executes the query and initializes the cursor:

OPEN cities\_in ('D');

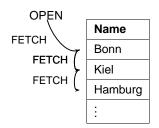

PL/SQL 162

Database Programming in SQL/ORACLE

#### **Cursors**

• FETCH <cursor-name> INTO <record-variable>; Or FETCH <cursor-name> INTO <variable-list>; moves the cursor to the next row of the result of the query and copies this row into the given record variable or variable list.

The variable can e.g. be declared with the record type of the cursor by using <cursor-name>%ROWTYPE:

```
<variable> <cursor-name>%ROWTYPE;
```

• CLOSE <cursor-name>; closes the cursor.

#### Example

```
DECLARE CURSOR cities_in
   (the_country Country.Code%TYPE)
IS SELECT Name
   FROM City
   WHERE Country=the_country;
city_in cities_in%ROWTYPE;
REGIN
   OPEN cities_in ('D');
   FETCH cities_in INTO city_in;
   CLOSE cities_in;
END;
```

PL/SQL 161 PL/SQL 163

#### **Cursors**

not allowed:

```
OPEN cities_in ('D');
OPEN cities_in ('CH');
FETCH cities_in INTO <variable>;
```

- · one parameterized cursor,
- · not a family of cursors!

#### **Cursors: Attributes**

- <cursor-name>%ISOPEN: Cursor open?
- <cursor-name>%FOUND: as long as the preceding FETCH
  operation has been successful (i.e., the cursor has been
  moved to a valid tuple), <cursor-name>%FOUND = TRUE.
- <cursor-name>%NOTFOUND: TRUE if all rows of a cursor have been FETCHed.
- <cursor-name>%ROWCOUNT: number of tuples that have already been read from the cursor.
- · not allowed inside SQL expressions.

PL/SQL 164

Database Programming in SQL/ORACLE

#### Cursor FOR LOOP

Example: for every city in a given country, a procedure "request\_Info" should be invoked:

```
DECLARE CURSOR cities_in
   (the_country country.Code%TYPE)

IS SELECT Name
   FROM City
   WHERE Country = the_country;

BEGIN
   the_country:='D'; % or something else
   FOR the_city IN cities_in(the_country)
   LOOP
     request_Info(the_city.name);
   END LOOP;
```

PL/SQL 166

Database Programming in SQL/ORACLE

#### Cursor FOR LOOP

```
FOR <record_index> IN <cursor-name>
LOOP ... END LOOP;
```

- <record\_index> is automatically declared as a variable of the type <cursor-name>%ROWTYPE,
- <record\_index> is always of a record type (including one-column records).
- OPEN is executed automatically.
- for each execution of the loop body, FETCH is done automatically,
- → loop body does not contain a FETCH statement,
- at the end, CLOSE is also executed automatically,
- columns must be addressed explicitly.

#### Cursor FOR LOOP

SELECT statement can also be written directly into the FOR clause.

```
CREATE TABLE big_cities
(name VARCHAR2(25));

BEGIN

FOR the_city IN

SELECT Name

FROM City

WHERE Country = the_country

AND Population > 1000000

LOOP

INSERT INTO big_cities

VALUES (the_city.Name);

END LOOP;

END;
```

#### Writing on a Cursor

With WHERE CURRENT OF <cursor-name>, the most recently FETCHed tuple of <cursor-name> can be accessed:

```
UPDATE <table-name>
SET <set_clause>
WHERE CURRENT OF <cursor_name>;
DELETE FROM <table-name>
WHERE CURRENT OF <cursor name>:
```

Note that the placement of the cursor over a base table tuple uniquely gives the position of the update (in contrast to View Updates).

PL/SQL 168

Database Programming in SQL/ORACLE

#### **Access Permissions**

Invocation permission for functions/procedures:

- GRANT EXECUTE ON cdure/function> TO <user>;
- procedures and functions are always executed with the access permissions of the *owner*.
- after

 possibility for defining access permissions that are more strict than GRANT ... ON TO ...: access is allowed only in a special context that is defined by the procedure/function.

#### Nested Tables under PL/SQL

| Nested_L | anguages |     |
|----------|----------|-----|
| Country  | Languag  | es  |
| D        | German   | 100 |
| СН       | German   | 65  |
|          | French   | 18  |
|          | Italian  | 12  |
|          | Romansch | 1   |
| FL       | NULL     |     |
| F        | French   | 100 |
| ÷        | :        |     |

The use of nested tables in ORACLE causes some problems: "Give all countries where german is spoken, and give the percentage of the german language in these countries"

Such a query has to search the inner table for *every* tuple in *Nested\_Languages*.

- SELECT THE returns only a single object,
- no correlation with the surrounding tuple.
- use a (Cursor) loop.

PL/SQL

PL/SQL 170

Database Programming in SQL/ORACLE

#### **Nested Tables under PL/SQL**

```
CREATE TABLE tempCountries
             VARCHAR2(4).
 (Country
 Language
             VARCHAR2(20),
 Percentage NUMBER);
CREATE OR REPLACE PROCEDURE Search_Countries
      (the_Language IN VARCHAR2)
IS CURSOR countries IS
   SELECT Code
   FROM Country;
BEGIN
   DELETE FROM tempCountries;
   FOR the_country IN countries
   LOOP
      INSERT INTO tempCountries
      SELECT the_country.code, Name, Percentage
      FROM THE(SELECT Languages
               FROM Nested_Language
               WHERE Country = the_country.Code)
      WHERE Name = the_Language;
   END LOOP;
END;
/
EXECUTE Search_Countries('German');
SELECT * FROM tempCountries;
```

171

- Up to now: functions and procedures are explicitly called by the user.
- Triggers: invocation is caused by an event inside the database.

PL/SQL 172

Database Programming in SQL/ORACLE

#### Intermezzo: integrity constraints

- · column constraints and table constraints,
- · domain constraints,
- prohobiting Null values,
- · uniqueness and primary key constraints,
- · CHECK-constraints,

! these are only conditions on a single row of a single table.

#### **Assertions**

 conditions that are concerned with the whole database state.

CREATE ASSERTION <name> CHECK (<condition>)

- not supported by ORACLE8.
- ⇒ other solution?

#### **Trigger**

- · special form of PL/SQL procedures,
- are invoked when a certain event takes place.
- Special case of active rules according to the Event-Condition-Action paradigm.
- assigned to a table (often, to a certain column of this table).
- invocation is caused by detection of some event in the table (insertion, modification, or deletion of a row).
- execution also depends on a condition on the database state.
- action:
- before or after execution of the activating statement
- executed once per activating statement (statement trigger) or once for each effected row (Row-Trigger).
- the body of the trigger can read the old and the new value of the tuple,
- the body of the trigger can write the new value of the tuple.

PL/SQL 174

Database Programming in SQL/ORACLE

# Trigger

```
CREATE [OR REPLACE] TRIGGER <trigger-name>
BEFORE | AFTER
{INSERT | DELETE | UPDATE} [OF <column-list>]
[ OR {INSERT | DELETE | UPDATE} [OF <column-list>]]
:
[ OR {INSERT | DELETE | UPDATE} [OF <column-list>]]
ON 
[REFERENCING OLD AS <name> NEW AS <name>]
[FOR EACH ROW]
[WHEN (<condition>)]
<pl/><pl/><pl/><pl/>sql-block>;
```

- BEFORE, AFTER: trigger is invoked before/after the activating operation.
- OF <column> (only for UPDATE) restricts the activating event to the specified column.
- access to the fields of the tuple before and after executing the activating action by :OLD or :NEW. (Aliasing by REFERENCING OLD AS ... NEW AS ...).

Writing the : NEW values only with BEFORE triggers.

- FOR EACH ROW: row-Trigger, otherwise statement trigger.
- WHEN (<condition>): additional condition; OLD and NEW are allowed in <condition>.

PL/SQL 175

#### Trigger: Example

If a country code is changed, this modification is propagated to the relation *Province*:

```
CREATE OR REPLACE TRIGGER change_Code
BEFORE UPDATE OF Code ON Country

FOR EACH ROW
BEGIN

UPDATE Province
SET Country = :NEW.Code
WHERE Country = :OLD.Code;

END;

/

UPDATE Country
SET Code = 'UK'
WHERE Code = 'GB';
```

PL/SQL 176

Database Programming in SQL/ORACLE

# **Trigger: Mutating Tables**

- row-based trigger are always called immediately before/after changing the row
- each invocation of the triggers sees another database state
  of the table on which it is defined, and of the tables which
  are changed by the trigger
- → result depends on the order of tuples.

ORACLE: affected tables are marked as *mutating* during the whole action. They cannot be read by the trigger.

Problem: a too strict criterion.

- if a trigger should access the table on which it is defined:
  - only the activating tuple should be read/written by the trigger: Use a BEFORE trigger and the : NEW and : OLD variables
  - additional tuples must be used: if possible, use a statement trigger
  - otherwise, use auxiliary tables.

PL/SQL 178

Database Programming in SQL/ORACLE

# **Trigger: Example**

If a country is created, an entry in *Politics* is created with the current date:

```
CREATE TRIGGER new_Country

AFTER INSERT ON Country

FOR EACH ROW

BEGIN

INSERT INTO Politics (Country,Independence)

VALUES (:NEW.Code,SYSDATE);

END;

/

INSERT INTO Country (Name,Code)

VALUES ('Lummerland', 'LU');

SELECT * FROM Politics;
```

# INSTEAD OF Triggers

- view updates: updates must be translated to base tables.
- · view updating mechanisms are restricted.
- INSTEAD OF-Trigger: modification of a view is replaced by other SQL statements.

- cannot be restricted to columns
- no WHEN clause
- Default: FOR EACH ROW

PL/SQL 177 PL/SQL 179

#### View Updates and INSTEAD OF Triggers

```
CREATE OR REPLACE VIEW AllCountry AS

SELECT Name, Code, Population, Area,
GDP, Population/Area AS Density,
Inflation, population_growth,
infant_mortality

FROM Country, Economy, Population

WHERE Country.Code = Economy.Country
AND Country.Code = Population.Country;

INSERT INTO AllCountry
(Name, Code, Population, Area, GDP,
Inflation, population_growth, infant_mortality)

VALUES ('Lummerland','LU',4,1,0.5,0,25,0);
```

Error message: "Uber ein Join-View kann nur *eine* Basistabelle modifiziert werden.

PL/SQL 180

Database Programming in SQL/ORACLE

# **Error Handling**

 Declaration Section: declaration (of names) of user-defined exceptions.

```
DECLARE <exception> EXCEPTION;
```

 Exception Section: Definition of actions that have to be executed in case of an exception.

```
WHEN <exception>
   THEN <PL/SQL-Statement>;
WHEN OTHERS THEN <PL/SQL-Statement>;
```

 Exceptions can be raised on arbitrary places on the PL/SQL block by the RAISE statement.

```
IF <condition>
  THEN RAISE <exception>;
```

#### **Execution**

- · raise of an exception
- execute the corresponding action in the WHEN
- leave innermost block (use anonymous blocks)

PL/SQL 182

Database Programming in SQL/ORACLE

#### View Updates and INSTEAD OF Triggers

```
CREATE OR REPLACE TRIGGER InsAllCountry

INSTEAD OF INSERT ON AllCountry

FOR EACH ROW

BEGIN

INSERT INTO

Country (Name, Code, Population, Area)

VALUES (:NEW.Name, :NEW.Code,
:NEW.Population, :NEW.Area);

INSERT INTO Economy (Country, Inflation)

VALUES (:NEW.Code, :NEW.Inflation);

INSERT INTO Population

(Country, Population_Growth, infant_mortality)

VALUES (:NEW.Code, :NEW.Population_Growth,
:NEW.infant_mortality);

END;

/
```

- updates Country, Economy and Population.
- trigger New\_Country (AFTER INSERT ON COUNTRY) also updates Politics.

# **Triggers/Error Handling: Example**

In the afternoon, it is not allowed to delete cities:

```
CREATE OR REPLACE TRIGGER bla

BEFORE DELETE ON City

BEGIN

IF TO_CHAR(SYSDATE, 'HH24:MI')

BETWEEN '12:00' AND '18:00'

THEN RAISE_APPLICATION_ERROR

(-20101, 'Unerlaubte Aktion');

END IF;

END;
/
```

#### **Example**

```
CREATE OR REPLACE TRIGGER bla
INSTEAD OF INSERT ON AllCountry
FOR EACH ROW
BEGIN
 IF user='may'
 THEN NULL;
END IF;
END;
INSERT INTO AllCountry
 (Name, Code, Population, Area, GDP, Inflation,
  population_growth, infant_mortality)
 VALUES ('Lummerland', 'LU', 4, 1, 0.5, 0, 25, 0);
1 Zeile wurde erstellt.
SQL> select * from allcountry where Code='LU';
Es wurden keine Zeilen ausgewaehlt
(from A. Christiansen, M. Höding, C. Rautenstrauch and
G. Saake, ORACLE 8 effizient einsetzen, Addison-Wesley,
1998)
PL/SQL
                                                     184
```

Database Programming in SQL/ORACLE

#### Further PL/SQL Features

- · Packages: encapsulate data and programs;
- FOR UPDATE option in cursor declarations;
- cursor variables;
- exception handlers;
- named parameter passing;
- PL-SQL built-in functions: parsing, string operations, date operations, numerical functions;
- built-in packages.
- · definition of complex transactions,
- usage of SAVEPOINTs for transactions,

#### **Object-Relational Database Systems**

Integration of relational concepts and object orientation:

- complex data types: extend the domain concept of SQL-2
- abstract data types ("Object types"): object identity and encapsulation of internal functionality.
- specialization: class hierarchy; subtypes as specialization of more general types.
- · subtables.
- functions as parts of ADT's or tables, or free functions.
- method calls inside of SELECT statements

Object Orientation in ORACLE 8

186

Database Programming in SQL/ORACLE

# **Object Orientation**

- distinction between the state and behavior of an object.
- in ORACLE 8: tables of tuples vs. object tables (which contain objects)
- in contrast to a tuple, an object has attributes (which describe its state) and methods (for querying and changing its state).
- type defines signature of a set of instances (objects)
- already mentioned: complex attribute types, having only value attributes, no methods.
- methods: procedures and functions
- MAP/ORDER-function: order of instances of an object type
- columns in a relational table can be object-valued or reference-valued.
- Objects: value attributes and reference attributes.
- ORACLE8: no subtypes, no inheritance.

**Type declaration:** attributes, *signatures* of methods, READ/WRITE access characteristics.

TEAD/ WILL TE docess characteristics.

**Type Body:** implementation of the methods in PL/SQL.

185

# **Object Type Declarations**

```
CREATE [OR REPLACE] TYPE <type> AS OBJECT
 (<attr> <datatype>,
  <attr> REF <object-datatype>,
  MEMBER FUNCTION <func-name> [(<parameter-list>)]
    RETURN <datatype>,
  [ MAP MEMBER FUNCTION <func-name>
       RETURN <datatype>, |
   ORDER MEMBER FUNCTION <func-name>(<var> <type>)
       RETURN <datatype>,]
  );
```

- <parameter-list> as in PL/SQL,
- similar to CREATE TABLE, but no integrity constraints (are done later with the definition of (object) tables)

Object Orientation in ORACLE 8

188

189

Database Programming in SQL/ORACLE

#### PRAGMA Clauses:

#### Read/Write Access Characteristics

```
cpragma-declaration-list>:
for every method, a PRAGMA clause is given:
   PRAGMA RESTRICT_REFERENCES
      (<method_name>, <feature-list>);
<feature-list>:
 WNDS Writes no database state,
 WNPS Writes no package state,
 RNDS Reads no database state,
 RNPS Reads no package state.
Functions: are only executed if it is explicitly asserted that
```

they do not change the database state:

```
PRAGMA RESTRICT_REFERENCES
  (<function_name>, WNPS, WNDS);
```

MAP/ORDER functions: no database access allowed

```
PRAGMA RESTRICT_REFERENCES
  (<function-name>, WNDS, WNPS, RNPS, RNDS)
⇒ uses only the state of the object itself.
```

#### **Example: Geo-Coordinates**

- method Distance(geo-coord-value)
- MAP method: distance from Greenwich.

```
CREATE OR REPLACE TYPE GeoCoord AS OBJECT
  (Longitude NUMBER,
  Latitude NUMBER,
  MEMBER FUNCTION
     Distance (other IN GeoCoord)
     RETURN NUMBER,
  MAP MEMBER FUNCTION
     Distance Greenwich RETURN NUMBER.
  PRAGMA RESTRICT_REFERENCES
      (Distance, WNPS, WNDS, RNPS, RNDS),
  PRAGMA RESTRICT_REFERENCES
      (Distance_Greenwich, WNPS, WNDS, RNPS, RNDS)
 );
```

Object Orientation in ORACLE 8

190

Database Programming in SQL/ORACLE

#### Type Body

- Implementation of object methods,
- has to conform with the signature given for CREATE TYPE,
- for all declared methods, an implementation must be given.
- variable SELF for accessing the attributes of the host object.

#### **Type Body**

```
CREATE [OR REPLACE] TYPE BODY <type>
  MEMBER FUNCTION <func-name> [(<parameter-list>)]
     RETURN <datatype>
  TS
     [<var-decl-list>;]
     BEGIN <PL/SQL-code> END;
  TS
     [<var-decl-list>;]
     BEGIN <PL/SQL-code> END;
  [MAP MEMBER FUNCTION <func-name>
       RETURN <datatype> |
   ORDER MEMBER FUNCTION <func-name>(<var> <type>)
       RETURN <datatype>
   IS
       [<var-decl-list>;]
       BEGIN <PL/SQL-code> END;]
END;
```

Object Orientation in ORACLE 8

192

193

Database Programming in SQL/ORACLE

#### **Object Creation**

```
    Constructor method:
```

```
<type>(<arg_1>, ..., <arg_n>)
```

#### **Method Invocation**

```
(from a PL/SQL program)
<object>.<method-name>(<argument-list>)
using SELF, <object> can invoke its own methods.
```

### **Example: Geo-Coordinates**

```
CREATE OR REPLACE TYPE BODY GeoCoord
MEMBER FUNCTION Distance (other IN GeoCoord)
  RETURN NUMBER
  TS
  BEGIN
   RETURN 6370 * ACOS(COS(SELF.latitude/180*3.14)
               * COS(other.latitude/180*3.14)
               * COS((SELF.longitude -
                       other.longitude)/180*3.14)
               + SIN(SELF.latitude/180*3.14)
               * SIN(other.latitude/180*3.14));
  END;
MAP MEMBER FUNCTION Distance_Greenwich
  RETURN NUMBER
  IS
  BEGIN
   RETURN SELF.Distance(GeoCoord(0, 51));
  END;
END;
Object Orientation in ORACLE 8
                                                    194
```

Database Programming in SQL/ORACLE

# **Column Objects**

- Attribute of a tuple (or of an object) can be object-valued,
- no OID, i.e., not referencable.

#### **Example: Geo-Coordinates**

```
CREATE TABLE Mountain

(Name VARCHAR2(20) CONSTRAINT MountainKey PRIMARY KEY,
Height NUMBER CONSTRAINT MountainHeight

CHECK (Height >= 0),
Coordinates GeoCoord CONSTRAINT MountainCoord

CHECK ((Coordinates.Longitude >= -180) AND

(Coordinates.Longitude <= 180) AND

(Coordinates.Latitude >= -90) AND

(Coordinates.Latitude <= 90)));
```

• Constraints are given as usual with the table definition:

```
INSERT INTO Mountain
   VALUES ('Feldberg', 1493, GeoCoord(8, 48));
SELECT Name, mt.coordinates.distance(geocoord(0, 90))
FROM Mountain mt;
```

• use the tuple-variable *mt* for disambiguating the navigation path to *coordinates.distance*.

#### **Row Objects**

- · elements of Object tables,
- have a unique OID and are referencable.
- OID corresponds to the *primary key* and is specified together with (further) integrity constraints in the table definition.
- seamless combination with referential integrity constraints from object tables to existing relational tables.

```
CREATE TABLE <name> OF <object-datatype>
  [(<constraint-list>)];
<constraint-list>:
```

• attribute constraints correspond to column constraints:

```
<attr-name> [DEFAULT <value>]
[<colConstraint> ... <colConstraint>]
```

• table constraints: syntax as for relational tables.

Object Orientation in ORACLE 8

196

197

Database Programming in SQL/ORACLE

#### **Row Objects**

#### Example: City\_Type

```
CREATE OR REPLACE TYPE City_Type AS OBJECT
  (Name VARCHAR2(35),
  Province VARCHAR2(32),
  Country VARCHAR2(4),
  Population NUMBER,
  Coordinates GeoCoord,
  MEMBER FUNCTION Distance (other IN City_Type)
     RETURN NUMBER,
  PRAGMA RESTRICT_REFERENCES
      (Distance, WNPS, WNDS, RNPS, RNDS));
CREATE OR REPLACE TYPE BODY City_Type
 MEMBER FUNCTION Distance (other IN City_Type)
 RETURN NUMBER
 TS
 REGIN
  RETURN SELF.coordinates.distance(other.coordinates);
 END;
END;
```

# **Object Tables: Row Objects**

- the (multi-column) primary key is specified as a table condition,
- primary key must not contain reference attributes,
- the foreign key constraint to the relational table Country is also specified as a table condition:

```
CREATE TABLE City_ObjTab OF City_Type
  (PRIMARY KEY (Name, Province, Country),
  FOREIGN KEY (Country) REFERENCES Country(Code));
```

 Objects are inserted into object tables by using the object constructor <object-datatype>:

```
INSERT INTO City_ObjTab
SELECT City_Type
   (Name, Province, Country, Population,
   GeoCoord(Longitude, Latitude))
FROM City
WHERE Country = 'D'
   AND NOT Longitude IS NULL;
```

Object Orientation in ORACLE 8

198

Database Programming in SQL/ORACLE

#### **Using Objects**

• select a row object as a whole,

```
VALUE (<var>)
in combination with aliasing
FROM  <var>
```

• e.g. for a comparison or in an ORDER BY clause.

#### Example

```
SELECT VALUE(cty)
FROM City_ObjTab cty;
```

```
VALUE(Cty)(Name, Province, Country, Population,
Coordinates(Longitude, Latitude))

City_Type('Berlin', 'Berlin', 'D', 3472009, GeoCoord(13, 52))

City_Type('Bonn', 'Nordrh.-Westf., 'D', 293072, GeoCoord(8, 50))

City_Type('Stuttgart', 'Baden-Wuertt., 'D', 588482, GeoCoord(9, 49))

:
```

#### Using Objects: VALUE

- · check equality of objects
- · object as argument of a method

```
SELECT cty1.Name, cty2.Name,
    cty1.coordinates.Distance(cty2.coordinates)
FROM City_ObjTab cty1, City_ObjTab cty2
WHERE NOT VALUE(cty1) = VALUE(cty2);

SELECT cty1.Name, cty2.Name,
    cty1.Distance(VALUE(cty2))
FROM City_ObjTab cty1, City_ObjTab cty2
WHERE NOT VALUE(cty1) = VALUE(cty2);
```

 assignment of an object to a PL/SQL variable by using a SELECT\_INTO statement:

```
SELECT VALUE(<var>) INTO <PL/SQL-Variable>
FROM <tabelle> <var>
WHERE ...;
```

Object Orientation in ORACLE 8

200

Database Programming in SQL/ORACLE

# **Object References**

- Additional datatype for attributes: references to objects
   <ref-attr> REF <object-datatype>
- PRIMARY KEYS must not contain REF attributes.
- object type as target of a reference
- only objects that have an OID i.e., row objects in an object table – can be referenced.
- object type can be used in several tables
- restriction to a certain table can be specified by constraints using the SCOPE concept:
  - as column constraint (only for relational tables):

```
<ref-attr> REF <object-datatype>
SCOPE IS <object-table>
```

as table constraint:

```
SCOPE FOR (<ref-attr>) IS <object-table>
```

generation of a reference (selection of an OID):

```
SELECT ..., REF(<var>), ...
FROM <object-table> <var>
WHERE ...;
```

# **Example: Object Type Organization**

```
CREATE TYPE Member_Type AS OBJECT
 (Country VARCHAR2(4),
 Type VARCHAR2(30));
CREATE TYPE Member_List_Type AS
TABLE OF Member_Type;
CREATE OR REPLACE TYPE Organization_Type AS OBJECT
  (Name VARCHAR2(80),
   Abbrev VARCHAR2(12),
  Members Member_List_Type,
  Established DATE,
  has_hq_in REF City_Type,
  MEMBER FUNCTION is_member (the_country IN VARCHAR2)
  -- EU.is_member('SLO') = 'membership applicant'
     RETURN VARCHAR2,
  MEMBER FUNCTION people RETURN NUMBER,
  MEMBER FUNCTION number_of_members RETURN NUMBER,
  MEMBER PROCEDURE add_member
      (the_country IN VARCHAR2, the_type IN VARCHAR2),
  PRAGMA RESTRICT_REFERENCES (is_member, WNPS, WNDS),
  PRAGMA RESTRICT_REFERENCES (people, WNDS, WNPS));
  PRAGMA RESTRICT_REFERENCES (number_of_members, WNDS, WNPS)
Object Orientation in ORACLE 8
                                                   202
```

Database Programming in SQL/ORACLE

#### **Example: Object Type Organization**

Table Definition:

```
CREATE TABLE Organization_ObjTab OF Organization_Type
(Abbrev PRIMARY KEY,
SCOPE FOR (has_hq_in) IS City_ObjTab)
NESTED TABLE Members STORE AS Members_nested;
```

Inserting objects via the object constructor:

#### Reference attribute has\_hq\_in:

```
UPDATE Organization_ObjTab
SET has_hq_in =
  (SELECT REF(cty)
  FROM City_ObjTab cty
  WHERE Name = 'Brussels'
    AND Province = 'Brabant'
  AND Country = 'B')
WHERE Abbrev = 'EU';
```

201

# **Selecting Object Attributes**

value attributes

SELECT Name, Abbrev, Members FROM Organization\_ObjTab;

| Name               | Abbrev | Members            |
|--------------------|--------|--------------------|
| European Community | EU     | Member_List_Type() |

• Reference attributes:

SELECT <ref-attr-name>
yields an OID:

SELECT Name, Abbrev, has\_hq\_in
FROM Organization\_ObjTab;

| Name               | Abbrev | has_hq_in   |
|--------------------|--------|-------------|
| European Community | EU     | <oid></oid> |

• DEREF(<oid>) yields the corresponding object:

SELECT Abbrev, DEREF(has\_hq\_in)
FROM Organization\_ObjTab;

| Abbrev | has_hq_in                             |
|--------|---------------------------------------|
| EU     | City_Type('Brussels', 'Brabant', 'B', |
|        | 951580, GeoCoord(4, 51))              |

Object Orientation in ORACLE 8

204

Database Programming in SQL/ORACLE

#### **Usage of Reference Attributes**

 Attributes and methods of a referenced object are addressed by path expressions of the form

```
SELECT <ref-attr-name>.<attr-name>
("navigational access").
```

 aliasing with an object variable to disambiguate the path expression.

SELECT Abbrev, org.has\_hq\_in.name
FROM Organization\_ObjTab org;

| Abbrev | has_hq_in.Name |
|--------|----------------|
| EU     | Brussels       |

REF and DEREF can be used instead of VALUE:

```
SELECT VALUE(cty) FROM City_ObjTab cty;
and
```

SELECT DEREF(REF(cty)) FROM City\_ObjTab cty;
are equivalent.

# **Cyclic References**

```
• City_Type: country REF Country_Type
```

- Country\_Type: capital REF City\_Type
- declaration of each of the datatypes requires the definition of some other.
- Definition of incomplete types "forward declaration"
   CREATE TYPE <name>;

• is replaced later by a complete type declaration

Object Orientation in ORACLE 8

206

Database Programming in SQL/ORACLE

#### Cyclic References: Example

```
CREATE OR REPLACE TYPE City_Type
CREATE OR REPLACE TYPE Country_Type AS OBJECT
  (Name VARCHAR2(32),
   Code VARCHAR2(4),
   Capital REF City_Type,
   Area NUMBER,
   Population NUMBER);
CREATE OR REPLACE TYPE Province_Type AS OBJECT
  (Name VARCHAR2(32),
   Country REF Country_Type,
   Capital REF City_Type,
   Area NUMBER,
   Population NUMBER);
CREATE OR REPLACE TYPE City_Type AS OBJECT
  (Name VARCHAR2(35),
   Province REF Province_Type,
   Country REF Country_Type,
   Population NUMBER,
   Coordinates GeoCoord);
```

#### Incomplete Datatypes: Usage and Example

Incomplete datatypes can only be used for defining references to them, not for defining columns or nested tables:

```
CREATE TYPE City_type;
allowed:
CREATE TYPE city_list AS TABLE OF REF City_type;
CREATE OR REPLACE TYPE Country_Type AS OBJECT
  (Name VARCHAR2(32),
  Code VARCHAR2(4),
  Capital REF City_Type);
only allowed if city_type is complete:
CREATE TYPE city_list AS TABLE OF City_type;
CREATE OR REPLACE TYPE Country_Type AS OBJECT
  (Name VARCHAR2(32),
  Code VARCHAR2(4),
  Capital City_Type);
```

Object Orientation in ORACLE 8

208

Database Programming in SQL/ORACLE

# Referential Integrity

- Cf. FOREIGN KEY ... REFERENCES ... ON DELETE/UPDATE CASCADE
- · modifications of objects: OID remains unchanged → referential integrity is preserved.
- · deletion of objects: dangling references possible.

```
Check with
```

```
WHERE <ref-attribute> IS DANGLING
Usage e.g. in an AFTER trigger:
UPDATE 
 SET <attr> = NULL
```

WHERE <attr> IS DANGLING;

#### **Methods: Functions and Procedures**

- TYPE BODY contains the implementations of the methods in PL/SQL
- PL/SQL is adapted to nested tables and some object-oriented features.
- PL/SQL does not support navigation along path expressions (which is allowed in SQL).
- every MEMBER METHOD has an implicit parameter SELF that references the host object itself.
- table-valued attributes can be handled inside PL/SQL like PL/SQL-tables:

Built-in methods for collections (PL/SQL-Tables) can also be applied to table-valued attributes:

<attr-name>.COUNT: number of tuples in the nested table Not allowed in SQL statements that are embedded into the PL/SQL body - e.g. SELECT <attr>.COUNT.

• future extension: Java

Object Orientation in ORACLE 8

210

```
Database Programming in SQL/ORACLE
```

```
CREATE OR REPLACE TYPE BODY Organization_Type IS
MEMBER FUNCTION is_member (the_country IN VARCHAR2)
  RETURN VARCHAR2
TS
BEGIN
  IF SELF.Members IS NULL OR SELF.Members.COUNT = 0
  THEN RETURN 'no': END IF:
  FOR i in 1 .. Members.COUNT
 LOOP
   IF the_country = Members(i).country
      THEN RETURN Members(i).type; END IF;
  END LOOP;
  RETURN 'no';
MEMBER FUNCTION people RETURN NUMBER IS
p NUMBER;
BEGIN
  SELECT SUM(population) INTO p
  FROM Country ctry
  WHERE ctry.Code IN
  (SELECT Country
  FROM THE (SELECT Members
                FROM Organization_ObjTab org
                WHERE org.Abbrev = SELF.Abbrev));
  RETURN p;
Object Orientation in ORACLE 8
```

```
MEMBER FUNCTION number_of_members RETURN NUMBER
TS
BEGIN
  IF SELF.Members IS NULL THEN RETURN 0; END IF;
  RETURN Members.COUNT;
END:
MEMBER PROCEDURE add_member
   (the_country IN VARCHAR2, the_type IN VARCHAR2) IS
BEGIN
  IF NOT SELF.is_member(the_country) = 'no'
  THEN RETURN; END IF;
  IF SELF.Members IS NULL THEN
  UPDATE Organization_ObjTab
  SET Members = Member_List_Type()
  WHERE Abbrev = SELF.Abbrev;
  END IF;
  INSERT INTO
  THE (SELECT Members
  FROM Organization_ObjTab org
   WHERE org.Abbrev = SELF.Abbrev)
  VALUES (the_country, the_type);
END;
END;

    FROM THE(SELECT ...) cannot be replaced by FROM

   SELF. Members (PL/SQL vs. SQL).
Object Orientation in ORACLE 8
                                                    212
```

Database Programming in SQL/ORACLE

#### **Method Calls: Functions**

- MEMBER FUNCTIONS can be invoked from SQL and PL/SQL by <object>.<function>(<argument-list>).
- parameterless functions: <object>.<function>()
- from SQL: <object> is given as a path expression with alias.

```
SELECT Name, org.is_member('D')
FROM Organization_ObjTab org
WHERE NOT org.is_member('D') = 'no';
```

- MEMBER PROCEDURES can be invoked only from PL/SQL by <object>.<.<pre>
- free procedures in PL/SQL have to be used for invoking MEMBER PROCEDURES from SQL.

#### **Method Calls: Procedures**

```
CREATE OR REPLACE PROCEDURE make_member
  (the_org IN VARCHAR2, the_country IN VARCHAR2,
   the_type IN VARCHAR2) IS
  n NUMBER:
  c Organization_Type;
BEGIN
  SELECT COUNT(*) INTO n
  FROM Organization_ObjTab
  WHERE Abbrev = the_org;
  TF n = 0
  THEN INSERT INTO Organization_ObjTab
   VALUES(Organization_Type(NULL,
      the_org, Member_List_Type(), NULL, NULL));
  SELECT VALUE(org) INTO c
  FROM Organization_ObjTab org
   WHERE Abbrev = the_org;
  IF c.is_member(the_country)='no' THEN
   c.add_member(the_country, the_type);
 END IF;
END;
EXECUTE make_member('EU', 'USA', 'special member');
EXECUTE make_member('XX', 'USA', 'member');
Object Orientation in ORACLE 8
                                                   214
```

#### Database Programming in SQL/ORACLE

Copying all data from the relational tables *Organization* and *is\_member* to the object table *Organization\_ObjTab*:

```
INSERT INTO Organization_ObjTab
 (SELECT Organization_Type
     (Name, Abbreviation, NULL, Established, NULL)
  FROM Organization);
CREATE OR REPLACE PROCEDURE Insert_All_Members IS
BEGIN
FOR the_membership IN
     (SELECT * FROM is_member)
LOOP make_member(the_membership.organization,
                  the_membership.country,
                  the_membership.type);
END LOOP;
END;
EXECUTE Insert_All_Members;
UPDATE Organization_ObjTab org
SET has_hq_in =
  (SELECT REF(cty)
   FROM City_ObjTab cty, Organization old
   WHERE org.Abbrev = old.Abbreviation
   AND cty.Name = old.City
   AND cty.Province = old.Province
   AND cty.Country = old.Country);
```

Object Orientation in ORACLE 8

#### **Using Objects**

The system-owned table DUAL can be used for displaying the result of free functions.

```
SELECT is_member_in('EU', 'SLO')
FROM DUAL;
```

```
is_member_in('EU', 'SLO')
applicant
```

It is not (at least not in ORACLE 8.0) possible to change table contents by using path expressions:

```
UPDATE Organization_ObjTab org
SET org.has_hq_in.Name = 'UNO City' -- NOT ALLOWED
WHERE org.Abbrev = 'UN';
Object Orientation in ORACLE 8 216
```

Database Programming in SQL/ORACLE

#### ORDER- and MAP Methods

- in contrast to most data types, object types do not have an inherent order.
- an order on objects of some type can be defined via functional methods.
- ORACLE 8: for each object type, a MAP FUNCTION or an ORDER FUNCTION can be specified.

#### MAP function:

- no parameters,
- · maps each object to a number.
- linear order on an object type, "absolute value"
- suitable both for comparisons <, >, and BETWEEN, and for ORDER BY.

#### ORDER function:

- has one argument of the same object type that is compared to the host object.
- suitable for comparisons <, >, but in general not for sorting.
- MAP and ORDER functions require PRAGMA
   RESTRICT\_REFERENCES (<name>, WNDS, WNPS, RNPS,
   RNDS), i.e., they must not contain any database access.

#### MAP Methods: Example

```
MAP method on GeoCoord:

CREATE OR REPLACE TYPE BODY GeoCoord

AS
...

MAP MEMBER FUNCTION Distance_Greenwich
RETURN NUMBER
IS
BEGIN
RETURN SELF.Distance(GeoCoord(0, 51));
END;
END;
/

SELECT Name, cty.coordinates.longitude,
cty.coordinates.latitude

FROM City_ObjTab cty
WHERE NOT coordinates IS NULL
ORDER BY coordinates;
```

Object Orientation in ORACLE 8

218

Database Programming in SQL/ORACLE

#### MAP Methods

Some operations are not allowed in the body of MAP methods:

- no database queries:
  - In Organization\_Type, People cannot be used as MAP.
- no built-in methods of nested tables:

In *Organization\_Type*, *number\_of\_members* can also not be used as MAP method.

#### ORDER Methods

- comparison between SELF an another object of the same type that is given as a parameter.
- result: -1 (SELF < parameter), 0 (equality), or 1 (SELF > parameter)
- in case of ORDER BY, the objects are compared pairwise and output according to the results of the ORDER method.
- an example for this a soccer league table: a team is placed higher than another it it has more points. In case of an equal number of point, the goal difference decides. If this also coincides, the number of scored goals decides (cf. exercises).

**Modifications of Object Types** 

- using object types and reference attributes induces a network that is similar to the one defined by keys and referential integrity constraints.
- modifications of object types in ORACLE 8.0 are restricted: CREATE OR REPLACE TYPE and ALTER TYPE are (at least in ORACLE 8.0) not allowed if the object type is used somewhere.
- ! it is not possible to add some attribute (or even only a method!) to an object type that is used somewhere.

"In conclusion, carefully plan the object types for your database so that you get things right the first time. Then keep your fingers crossed and hope that things do not change once you have everything up and running (ORACLE 8: Architecture)".

Object Orientation in ORACLE 8

220

Object Orientation in ORACLE 8

222

Database Programming in SQL/ORACLE

Database Programming in SQL/ORACLE

# Indexes on Attributes of Objects

Indexes can also be created over attributes of objects:

```
CREATE INDEX <name>
   ON <object-table-name>.<attr>[.<attr>]*;
```

• indexes cannot be created for complex attributes:

```
-- not allowed:
CREATE INDEX city_index
ON City_ObjTab(coordinates);
```

 indexes can be created for atomic components of complex attributes:

# **Access Permissions for Objects**

Permission to use an object type:

```
GRANT EXECUTE ON <Object-datatype> TO ...
```

 when using an object type, its methods (including its constructur method) play the major role.

#### **A First Conclusion**

- Data management in an object-oriented schema is problematic already for minor schema modifications.
- application-oriented (non-relational) representation by methods and free procedures and functions.
- integration of application-specific functionality is supported by object methods.
- ⇒ Data management: relational model user interface: object-oriented model.

# **Object-Views**

powerful object views tailored to application-specific requirements

**Legacy Databases:** integration of already existing databases into a "modern", object-oriented model:

define *object views* over the relational level: *"object abstractions"* 

#### Efficiency + user friendliness:

relational representation is often more efficient:

- nested tables internally stored as separate tables.
- $\bullet$  n:m-Relationships: require pairs of nested tables.
- ⇒ definition of a relational base schema (conceptual model) with object views (external schemata).

Modifiability: CREATE OR REPLACE TYPE and ALTER TYPE are restricted

 $\Rightarrow\,$  changes are captured by the redefinition of the object view level.

Object Orientation in ORACLE 8

224

Database Programming in SQL/ORACLE

#### **Object-Relational Views**

• Tuple-views without methods:

- SELECT-clause: additional constructor method for objects and nested tables.
- for creating nested tables for object views, the CAST and MULTISET constructs are used.

#### **Example**

```
CREATE TYPE River_List_Entry AS OBJECT

(name VARCHAR2(20),
  length NUMBER);

/

CREATE TYPE River_List AS

TABLE OF River_List_Entry;

/

CREATE OR REPLACE VIEW River_V

(Name, Length, Tributary_Rivers)

AS SELECT

Name, Length,

CAST(MULTISET(SELECT Name, Length FROM River

WHERE River = A.Name) AS River_List)

FROM River A;

Object Orientation in ORACLE 8
```

Database Programming in SQL/ORACLE

# **Object Views**

User updates are given wrt. the external schema that is given by object views:

- mapping of generic updates (INSERT, UPDATE, and DELETE) to the conceptual/physical schema by INSTEAD OF-Triggers, or
- generic updates are disallowed. Instead, the functionality is provided by methods of object types that execute the changes directly on the base tables.

#### **Object Views**

- contain row objects, i.e., in this case, new objects are defined
- WITH OBJECT OID <attr-list> specifies how the object-ID is computed based on the object state.
- use CAST and MULTISET.

```
CREATE [OR REPLACE] VIEW <name> OF <type>
WITH OBJECT OID (<attr-list>)
AS <select-statement>;
```

 in <select-statement> the object constructor is not used explicitly!

# **Object Views: Country**

```
CREATE OR REPLACE TYPE Country_Type AS OBJECT
 (Name
             VARCHAR2(32),
 Code
             VARCHAR2(4),
 Capital
             REF City_Type,
 Area
             NUMBER,
 Population NUMBER);
CREATE OR REPLACE VIEW Country_ObjV OF Country_Type
WITH OBJECT OID (Code)
SELECT Country.Name, Country.Code, REF(cty),
       Area, Country.Population
FROM Country, City_ObjTab cty
WHERE cty.Name = Country.Capital
 AND cty.Province = Country.Province
 AND cty.Country = Country.Code;
SELECT Name, Code, c.capital.name, Area, Population
FROM Country_ObjV c;
```

#### Conclusion

- + Compatibility with the basic concepts of ORACLE 7.

  E.g., foreign key constraints from object tables to relational tables.
- object views allow for an object-oriented external schema.
   User interaction can be mapped to the internal schema by methods and INSTEAD OF-Triggers.
- Flexibility/Maturity:
   types cannot be changed/extended.
   (incremental!) adaptions of the schema not possible.

Object Orientation in ORACLE 8

228

Database Programming in SQL/ORACLE

Object Orientation in ORACLE 8

230

Database Programming in SQL/ORACLE

# Object Views: what's not (yet?) allowed

- Object View must not contain nested tables,
- and it must not contain any result of a functional method of objects of the base table.

Object View based on Organization\_ObjTab:

```
CREATE OR REPLACE TYPE Organization_Ext_Type AS OBJECT
  (Name VARCHAR2(80),
   Abbrev VARCHAR2(12),
  Members Member_List_Type,
   established DATE,
   has_hq_in REF City_Type,
   number_of_people NUMBER);
CREATE OR REPLACE VIEW Organization_ObjV
  OF Organization_Ext_Type
AS
SELECT Name, Abbrev, Members, established,
       has_hq_in, org.people()
  FROM Organization_ObjTab org;
ERROR in line 3:
ORA-00932: inconsistent datatypes
Both attributes are also not allowed alone.
```

# New Object Relational Features in ORACLE 9

- SQL type inheritance
- Object view hierarchies
- Type evolution
- User defined Aggregate Functions
- Generic and transient datatypes
- Function-based indexes
- Multi-level collections
- C++ interface to Oracle
- Java object storage

# **SQL Type Inheritance**

- Type hierarchy:
  - supertype: parent base type
  - subtype: derived type from the parent
  - inheritance: connection from subtypes to supertypes in a hierarchy
- Subtype:
  - adding new attributes and methods
  - overriding: redefining methods
- Polymorphism: object instance of a subtype can be substituted for an object instance of any of its subtypes

Object Orientation in ORACLE 9

232

Database Programming in SQL/ORACLE

# **FINAL and NOT FINAL Types and Methods**

- Whole type marked as FINAL: no subtypes can be derived
- Function marked as FINAL: no overriding in subtypes

```
Example:
```

```
CREATE TYPE coord AS OBJECT (
latitude NUMBER,
longitude NUMBER) FINAL;

/
ALTER TYPE coord NOT FINAL;

CREATE TYPE example_typ AS OBJECT (
...
MEMBER PROCEDURE display(),
FINAL MEMBER FUNCTION move(x NUMBER, y NUMBER),
...
) NOT FINAL;
/
```

Object Orientation in ORACLE 9

234

Database Programming in SQL/ORACLE

#### Hierarchy example

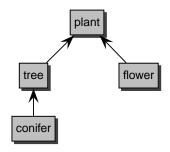

tree: subtype of plant supertype of conifer

#### **Creating Subtypes**

Supertype is given by UNDER parameter:

```
CREATE TYPE coord_with_height UNDER coord (
  height NUMBER
) NOT FINAL;
/
```

# **NOT INSTANTIABLE Types and Methods**

- Types declared as NOT INSTANTIABLE:
  - objects of this type cannot instantiated
  - no constructor
  - "abstract class"
- Methods declared as NOT INSTANTIABLE:
  - implementation need not to be given
  - also NOT INSTANTIABLE declaration of the whole type

#### Examples:

```
CREATE TYPE generic_person_type AS OBJECT (
...
) NOT INSTANTIABLE NOT FINAL;

/

CREATE TYPE example_type AS OBJECT (
...
NOT INSTANTIABLE MEMBER FUNCTION foobar(...)
RETURN NUMBER
) NOT INSTANTIABLE NOT FINAL;

/

ALTER TYPE example_type INSTANTIABLE;

Object Orientation in ORACLE 9 236
```

Database Programming in SQL/ORACLE

#### **Attribute Substitutability**

- At different places object types can be used:
  - REF type attributes
  - Object type attributes
  - Collection type attributes
- · Declared type can be substituted by any of its subtypes
- Special type forced by TREAT

Object Orientation in ORACLE 9

238

Database Programming in SQL/ORACLE

# Overloading, Overriding

 Overloading: same method name but with different parameters (signature)

```
CREATE TYPE example_type AS OBJECT ( ...

MEMBER PROCEDURE print(x NUMBER),

MEMBER PROCEDURE print(x NUMBER, y NUMBER),

MEMBER PROCEDURE print(x DATE),

...); /
```

 Overriding: same method name with same signature in subtypes

```
CREATE TYPE generic_shape AS OBJECT ( ...

MEMBER PROCEDURE draw(),

...); /

CREATE TYPE circle_type UNDER generic_shape ( ...

MEMBER PROCEDURE draw(),

...); /
```

# **TREAT**

- Function TREAT tries to modify the declared type into the specified type,
- e.g. a supertype into a subtype
- Returns NULL if conversion not possible
- Supported only for SQL, not for PL/SQL

#### Examples:

```
-- types: generic_shape and subtype circle_type
-- table xy:
-- column generic_col of type generic_shape
-- column circle_col of type circle_type
UPDATE xy SET circle_col =
   TREAT generic_col AS circle_type)
-- Accessing functions:
SELECT TREAT(VALUE(x) AS circle_type).area() area
FROM graphics_object_table x;
```

# IS OF, SYS\_TYPEID

 IS 0F type: object instance can be converted into specified type?

(same type or one of its subtypes)

#### Example:

- -- type hierarchy:
- -- plant\_type  $\leftarrow$  tree\_type  $\leftarrow$  conifer\_type

SELECT VALUE(p)

FROM plant\_table p

WHERE VALUE(p) IS OF (tree\_type);

- -- Result:
- -- objects of type tree\_type and conifer\_type
  - SYS\_TYPEID: returns most specific type (subtype), syntax:
     SYS\_TYPEID(<object\_type\_value>)

Object Orientation in ORACLE 9

240

Database Programming in SQL/ORACLE

# **Type Evolution**

Now user-defined type may be changed:

- · Add and drop attributes
- Add and drop methods
- Modify a numeric attribute (length, precision, scale)
- VARCHAR may be increased in length
- Changing FINAL and INSTANTIABLE properties

Object Orientation in ORACLE 9

242

Database Programming in SQL/ORACLE

# **Summary of SQL Type Inheritance**

- Type hierarchy: supertype, suptype
- FINAL, NOT FINAL types and methods
- $\bullet\,$  INSTANTIABLE, NOT INSTANTIABLE types and methods
- · Overloading, overriding
- Polymorphism, substitutability
- New functions: TREAT, IS OF, SYS\_TYPEID

# **Type Evolution: Dependencies**

- Dependents: schema objects that reference a type, e.g.:
  - table
  - type, subtype
  - PL/SQL: procedure, function, trigger
  - indextype
- view, object view
- Changes: ALTER TYPE
- Propagation of type changes: CASCADE
- Compilable dependents (PL/SQL units, views, ...):
   Marked invalid and recompiled at next use
- Table: new attributes added with NULL values, ...

#### Type Evolution: Example

```
CREATE TYPE coord AS OBJECT (
longitude NUMBER,
latitude NUMBER,
foobar VARCHAR2(10)
name VARCHAR2(10)
);
/

ALTER TYPE coord
ADD ATTRIBUTE (height NUMBER),
DROP ATTRIBUTE foobar,
MODIFY ATTRIBUTE (name VARCHAR2(20));
```

Object Orientation in ORACLE 9

244

Database Programming in SQL/ORACLE

#### Type Evolution: Revalidation

Fine tuning of the time for revalidation:

- ALTER TYPE:
  - INVALIDATE: bypasses all checks
  - CASCADE: propagation of type change to dependent types and tables
  - CASCADE (NOT) INCLUDING TABLE DATA: user-defined columns
- ALTER TABLE:
  - UPGRADE: conversion to latest version of each referenced type
  - UPGRADE (NOT) INCLUDING DATA: user-defined columns

Object Orientation in ORACLE 9

246

Database Programming in SQL/ORACLE

# Type Evolution: Limitations

- · Pass of validity checks
- All attributes from a root type cannot be removed
- Inherited attributes, methods cannot be dropped
- Indexes, referential integrity constraints of dropped attributes are removed
- Change from NOT FINAL to FINAL if no subtypes exist

• ...

# **User Defined Aggregate Functions**

- Set of pre-defined aggregate functions: MAX, MIN, SUM, ...
   They work on scalar data.
- New aggregate functions can be written for use with complex data (object types, ...):
  - feature of Extensibility Framework
  - registered with the server
  - usable in SQL DML statements (SELECT, ...)

#### **Function-based Indexes**

 Index based on the return values of a function or expression:

Return values pre-computed and stored in the index.

- Functions have to be DETERMINISTIC:
  - return the same value always
  - no aggregate functions inside
  - nested tables, REF, ... are not allowed
- Additional privileges:
  - EXECUTE for the used functions
  - QUERY REWRITE
  - Some settings for Oracle to use function-based indexes
- Speed-up of query evaluation that use these functions

#### **Java Object Storage**

- Mapping of Oracle objects and collection types into Java classes with automatically generated get and set functions.
- Other direction (new in Oracle 9):
   SQL types that map to existing Java classes
   SQLJ = SQL types of Language Java
  - SQL types that map to existing Java classes
  - usable as object, attribute, column, row in object table
  - querying and manipulating from SQL

Object Orientation in ORACLE 9

248

Database Programming in SQL/ORACLE

Object Orientation in ORACLE 9

250

Database Programming in SQL/ORACLE

#### **Function-based Indexes: Example**

```
CREATE TYPE emp_t AS OBJECT (
         VARCHAR2(30),
 name
 salary NUMBER,
 MEMBER FUNCTION bonus RETURN NUMBER DETERMINISTIC
); /
CREATE OR REPLACE TYPE BODY emp_t IS
 MEMBER FUNCTION bonus RETURN NUMBER IS
 BEGIN
  RETURN SELF.salary * .1;
 END;
END; /
CREATE TABLE emps OF emp_t;
CREATE INDEX emps_bonus_idx ON emps x (x.bonus());
CREATE INDEX emps_upper_idx ON emps (UPPER(name));
SELECT e
 FROM emps e
 WHERE e.bonus() > 2000
    AND UPPER(e.name) = 'ALICE';
```

# Java Object Storage: Example

```
CREATE TYPE person_t AS OBJECT

EXTERNAL NAME 'Person' LANGUAGE JAVA

USING SQLData (

ss_no NUMBER(9) EXTERNAL NAME 'socialSecurityNo',
name VARCHAR(30) EXTERNAL NAME 'name',
...

MEMBER FUNCTION age () RETURN NUMBER

EXTERNAL NAME 'age () return int',
...

STATIC create RETURN person_t

EXTERNAL NAME 'create () return Person',
...

ORDER FUNCTION compare (in_person person_t)

RETURN NUMBER

EXTERNAL NAME 'isSame (Person) return int'
);
/
```

The corresponding Java class Person implements the interface SQLData.

⇒ Next unit contains more about JDBC.

# **Embedded SQL**

• C, Pascal, C++

# Impedance Mismatch with the SQL Embedding

- type systems do not fit
- different paradigms: set-oriented vs. individual, scalar variables

#### **Practical Solution**

- Mapping of tuples/attributes to data types of the host language
- iterative processing of the result set by a cursor

# **Effects on the Host Language**

- Structure of the host language remains unchanged
- Every SQL statement can be embedded
- SQL statements are simply prefixed by EXEC SQL
- How to communicate between application program and database?

Embedded SQL 254

Database Programming in SQL/ORACLE

# **Summary of New Features in Oracle 9**

- + Introduction of inheritance
- Still missing OO features, e.g.:
  - multiple inheritance
  - data encapsulation (private, protected, public), but partially possible by the view concept
- + Flexibility improved: types can now be changed/extended

Object Orientation in ORACLE 9

252

Database Programming in SQL/ORACLE

# **Embedded SQL, JDBC**

# Coupling Modes between Database and Programming Languages

- extending the database language with programming constructs (e.g., PL/SQL)
- extending programming languages with database constructs:
   persistent programming languages, database programming languages
- embedding a database programming language into a programming language: "Embedded SQL"
- database access from the programming language with specialized constructs

# **Development of an Embedded SQL Application**

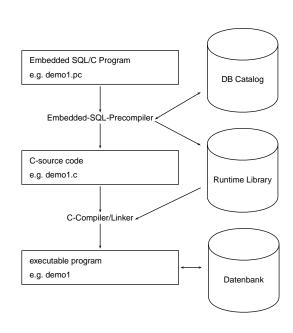

# Connection

Application with embedded SQL: database connection must be established explicitly.

```
EXEC SQL CONNECT :username IDENTIFIED BY :passwd;
```

- username and passwd host variables of the types CHAR or VARCHAR..
- · strings are not allowed!

#### Equivalent:

```
EXEC SQL CONNECT : uid;
```

where uid is a string of the form "name/passwd".

Embedded SQL 256

Database Programming in SQL/ORACLE

# **Host Variables**

- Communication between database and application program
- output-variables for communication of values from the database to the application program
- input-variables for the communication of values from the application program to the database.
- assigned to each ost variable: indicator variable for handling NULL values.
- to be declared in the Declare Section:

```
EXEC SQL BEGIN DECLARE SECTION;
int population;    /* host variable */
short population\_ind;    /* indicator variable */
EXEC SQL END DECLARE SECTION;
```

- in SQL-Statements, host variables and indicator variables are prefixed with a colon (":")
- data types if the database and the programming language must be compatible

#### **Indicator Variables**

Handling of Null values

#### **Indicator Variables for Output-Variables:**

- -1: the attribute value is NULL, thus, the value of the host variable is undefined.
- 0 : die host variable contains a valid attribute value.
- >0: die host variable contains only a part of the attribute value. The indicator variable gives the original length of the attribute value.
- -2 : the host variable contains only a part of the attribute value, where the original length is not known.

# **Indicator Variables for Input-Variables:**

- -1: independent from the value of the host variable, the value NULL is inserted in the corresponding column.
- >=0: the value of the host variable is inserted in the corresponding column.

Embedded SQL 258

Database Programming in SQL/ORACLE

#### Cursors

- Analogous to PL/SQL
- required for processing a resut set that contains more than one tuple

#### **Cursor operations**

- DECLARE <cursor-name> CURSOR FOR <sql statement>
- OPEN <cursor-name>
- FETCH <cursor-name> INTO <varlist>
- CLOSE <cursor-name>

# **Error Situations**

- cursor has not been declared or not opened
- no (further) data has been found
- cursor has been closed, but not reopened

Current of clause analogous to PL/SQL

#### **Example**

```
int main() {
  EXEC SQL BEGIN DECLARE SECTION;
      char cityName[25]; /* output host var */
      int cityEinw;
                          /* output host var */
      char* landID = "D";
                          /* input host var */
      short ind1, ind2;
                            /* indicator var */
      char* uid = "/";
  EXEC SQL END DECLARE SECTION;
  /* Establish connection to the database */
  EXEC SQL CONNECT : uid;
   /* Cursor declarieren */
  EXEC SQL DECLARE StadtCursor CURSOR FOR
     SELECT Name, Einwohner
     FROM Stadt
      WHERE Code = :landID;
  EXEC SQL OPEN StadtCursor; /* open cursor */
  printf("Stadt
                                  Einwohner\n");
  while (1)
   {EXEC SQL FETCH StadtCursor INTO :cityName:ind1 ,
                         :cityEinw INDICATOR :ind2;
   if(ind1 != -1 && ind2 != -1)
    { /* keine NULLwerte ausgeben */
      printf("%s
                     %d \n", cityName, cityEinw);
  EXEC SQL CLOSE StadtCursor; }
Embedded SQL
                                                  260
```

Database Programming in SQL/ORACLE

#### **Host Arrays**

- · useful if the size of the result set is known, or only a predefined portion is relevant.
- simplifies the programming, since no cursor is required.
- reduces communication overhead between client and server.

```
EXEC SQL BEGIN DECLARE SECTION;
  char cityName[25][20];
                             /* host array */
  int cityPop[20];
                            /* host array */
EXEC SQL END DECLARE SECTION;
EXEC SQL SELECT Name, Population
         INTO :cityName, :cityPop
         FROM City
         WHERE Code = 'D';
```

fetches 20 tuples to the two host arrays.

#### PL/SQL

- Oracle Pro\*C/C++ precompiler supports PL/SQL blocks.
- PL/SQL block can be used in place of an SQL statement.
- PL/SQL block reduces communication overhead between client and server.
- Frame for communication:

```
EXEC SQL EXECUTE
DECLARE
  . . .
BEGIN
END:
END-EXEC;
```

#### Static vs. Dynamic SQL

SQL statements can be composed by string operations. Depending on the statements, there are several commands how to submit these statements to the database.

Embedded SQL 262

Database Programming in SQL/ORACLE

#### **Transactions**

- · Application program is regarded as a closed transaction, if it is not divided by COMMIT- or ROLLBACK-commands
- In Oracle, after leaving a program, COMMIT is executed automatically
- DDL statements execute COMMIT automatically before being executed themselves
- · the database connection is shut down by EXEC SQL COMMIT RELEASE; or EXEC SQL ROLLBACK RELEASE;

# **Savepoints**

- Transaction can be divides by savepoints.
- Syntax: EXEC SQL SAVEPOINT <name>
- ROLLBACK to an earlier savepoint deleted all savepoints in-between.

#### **Exception Handling Mechanism**

• SQL Communications Area (SQLCA)

```
• WHENEVER-Statement 
Embedded SQL
```

Embedded SQL 261 263

#### **SQLCA**

contains status information about the execution of the most recent SQL statement:

```
struct sqlca {
   char
          sqlcaid[8];
   long
          sqlcabc;
   long
          sqlcode;
   struct { unsigned short sqlerrml;
            char sqlerrmc[70];
   } sqlerrm;
   char
          sqlerrp[8];
          sqlerrd[6];
   long
          sqlwarn[8];
   char
          sqlext[8];
   char
};
```

Semantics of sqlcode:

- 0: statement has been processes without any problems.
- >0: statement has been executed, but a warning occurred.
- <0: statement has not been executed due to a serious error message.

Embedded SQL 264

Database Programming in SQL/ORACLE

#### WHENEVER-Statement

specifies actions that have to be executed automatically by the DBMS in case of an error.

```
EXEC SQL WHENEVER <condition> <action>;
```

<condition>

- SQLWARNING: the most recent statement caused a warning different from "no data found" (cf. sqlwarn). This corresponds to sqlcode > 0, but \( \neq 1403. \)
- SQLERROR: the most recent statement caused a serious error. Tis corresponds to sqlcode < 0.</li>
- NOT FOUND: SELECT INTO or FETCH did not return any more answer tuple. This corresponds to sqlcode 1403.

<action>

- CONTINUE: the program continues with the subsequent statement.
- D0 flq proc\_name>: invoke a procedure (error handling);
   D0 break for exiting a loop.
- GOTO <label>: jump to the given label.
- STOP: the program is left without commit (exit()), a rollback is executed.

Java and Databases

- · Java: platform-independent
- if a Java Virtual Machine is available, Java programs can be executed.
- API's: Application Programming Interfaces; collections of classes and interfaces that provide a certain functionality.

JDBC: API for database access (Java DataBase Connectivity)

- interface for (remote) access to a database from Java programs
- application can be programmed independently from the underlying DBMS
- translates the ODBC idea to Java

Database Programming in SQL/ORACLE

common base is the X/Open SQL CLI (Call Level Interface)
 Standard

JDBC 266

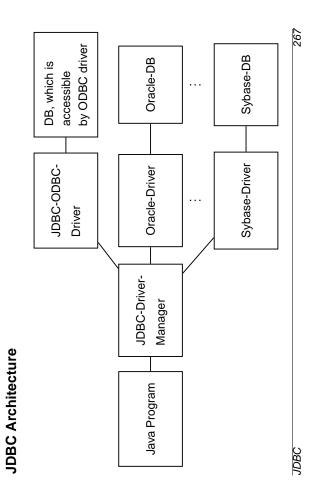

Embedded SQL 265

#### **JDBC Architecture**

• core: driver manager

below: driver for individual DBMSs

#### Types of drivers:

- Goal:
- DBMS-Client-Server-Network-Protocol with pure Java drivers: JDBC-calls are translated to the DBMS-Network protocol. JDBC-client directly calls the DBMS server.
- JDBC-Net with pure Java driver: JDBC calls are translated to the JDBC-Network protocol. At the server, they are translated into a certain DBMS-Protocol.
- as temporary solution:
- JDBC-ODBC-Bridge and ODBC-Driver: ODBC driver is used via a JDBC-ODBC-Bridge.
- Native API: JDBC calls are translated into calls of the client-APIs of the corresponding database vendors.

**JDBC-Functionality** 

- Establishing a connection to the database (DriverManager, Connection)
- submission of SQL statements to the database (Statement and subclasses)
- processing of the result set (ResultSet)

JDBC 268

Database Programming in SQL/ORACLE

JDBC 270

Database Programming in SQL/ORACLE

# JDBC-API

- flexible:
  - Application can be programmed independently from the underlying DBMS
  - de facto: portability only in the SQL-2 standard (stored procedures, object-relational features)
- "low-level":
  - statements are submitted as strings
  - in contrast to Embedded SQL, program variables in SQL commands are not allowed

#### Under development:

- Embedded SQL for Java
- · direct mapping of tables and tuples to Java classes

# **JDBC Driver Manager**

DriverManager

- · registration and administration of drivers
- selects a suitable driver when a connection to some DB is requested
- establishes a connection to the requested DB
- Only one DriverManager required.
- $\Rightarrow$  class DriverManager:
  - only static methods (operating on the class)
  - constructor is private (impossible to create instances)

Required drivers must be registered:

DriverManager.registerDriver(driver\*)

In the SQL training for the Oracle driver:

creates a new instance of the Oracle driver and "gives" it to the Driver manager.

JDBC 269 JDBC 271

# **Establishing a Connection**

• Invocation of the DriverManager:

```
Connection <name> =
   DriverManager.getConnection
   (<jdbc-url>, <user-id>, <passwd>);
```

· Database is uniquely identified by the JDBC-URL

#### JDBC-URL:

- jdbc:<subprotocol>:<subname>
- <subprotocol> identifies the driver and access mechanism
- <subname> identifies the database

#### SQL training:

```
jdbc:oracle:<driver-name>:
    @<IP-Address DB Server>:<Port>:<SID>
String url =
    'jdbc:oracle:thin:@132.230.150.11:1521:o901';
Connection conn =
    DriverManager.getConnection(url,'jdbc_1','jdbc_1');
returns an opened connection instance conn.
Close a connection: conn.close();
JDBC
272
```

Database Programming in SQL/ORACLE

# **Submitting SQL Statements**

Statement objects:

- are created by invocation of methods of an existing connection <connection>.
- Statement: simple SQL statements without parameters
- PreparedStatement: precompiled queries, queries with parameters
- CallableStatement: invocation of stored procedures (PL/SQL)

#### Class "Statement"

Statement <name> = <connection>.createStatement();
Let <string> an SQL statement without semicolon.

- ResultSet <statement>.executeQuery(<string>):
   queries against the database. A result set is returned.
- int <statement>.executeUpdate(<string>):
   SQL statements that change the database. The return value indicates how many tuples have been effected.
- <statement>.execute(<string>):
   (sequences of) statements that return more than one result set.

Result sets are then processed by invoking methods of the statement object (see later).

A statement object can be reused for submitting SQL statements arbitrarily often.

A statement object can be closed by its close() method.

JDBC 274

Database Programming in SQL/ORACLE

#### **Handling of Result Sets**

```
Class "ResultSet":
```

```
ResultSet <name> = <statement>.executeQuery(<string>);
```

- virtual table that is accessible from the "Host language" in this case, Java.
- ResultSet object maintains a cursor which can be moved by

```
<result-set>.next();
to the subsequent tuple.
```

<result-set>.next() returns the value false if all tuples have been processed.

ResultSet countries =

```
stmt.executeQuery("SELECT Name, Code, Population
FROM Country");
```

| Name    | code | Population |
|---------|------|------------|
| Germany | D    | 83536115   |
| Sweden  | S    | 8900954    |
| Canada  | CDN  | 28820671   |
| Poland  | PL   | 38642565   |
| Bolivia | BOL  | 7165257    |
|         |      |            |

273

JDBC 275

**JDBC** 

# Handling of Result Sets

```
· access to individual columns of the tuple where the cursor
  is currently placed by
```

```
<result-set>.get<type>(<attribute>)
```

• where <type> is a Java data type,

**Handling of Result Sets** 

|               | ,          |
|---------------|------------|
| Java type     | get method |
| INTEGER       | getInt     |
| REAL, FLOAT   | getFloat   |
| BIT           | getBoolean |
| CHAR, VARCHAR | getString  |
| DATE          | getDate    |
| TIME          | getTime    |

<getString> does always work.

• <attribute> can be given by the attribute name or the column index.

```
countries.getString("Code");
countries.getInt("Population");
countries.getInt(3);
```

• For get<type>, the values of the result tuple (SQL-data types) are converted into Java types.

# **Handling of Result Sets**

# **JDBC Data Types**

- JDBC stands in-between Java (object types) and SQL (several types).
- java.sql.types defines generic SQL types which are used by JDBC:

| Java type            | JDBC-SQL type               |
|----------------------|-----------------------------|
| String               | CHAR, VARCHAR               |
| java.math.BigDecimal | NUMBER, NUMERIC, DECIMAL    |
| boolean              | BIT                         |
| byte                 | TINYINT                     |
| short                | SMALLINT                    |
| int                  | INTEGER                     |
| long                 | BIGINT                      |
| float                | REAL                        |
| double               | FLOAT, DOUBLE               |
| java.sql.Date        | DATE (day, month, year)     |
| java.sql.Time        | TIME (hour, minute, second) |

These are also used for describing metadata.

<result-set>.getMetaData();

Informations about columns of the result set:

ResultSetMetaData <name>

Handling of Result Sets

**JDBC** 278

| class Hello {                                                                                                    | DriverManager.registerDriver(new oracle.jdbc.dnlddriver.OracleDriver())                                                                                                    | // connect to the database                                                                                                    | String url = "jdbc:oracle:dnldthin:@132.230.150.161:1521:test";                                                                                                    | <pre>Connection conn = DriverManager.getConnection(url,:username,:passwd);</pre>                                                                                                    | // submit a query to the database                                                                                                    | <pre>Statement stmt = conn.createStatement();</pre>                                                                                                    | ResultSet rset = stmt.executeQuery("SELECT Name, Population FROM City")                                                                                                    | while (rset.next ()) { // process the result set                                                                                                    | String s = rset.getString(1);                                                                                                    | <pre>int i = rset.getInt("Population");</pre>                                                                                                    | System.out.println (s + " " + i " \ n");                                                                                                    |                                                                                                    | <b>*</b>                                                                                                    | •                                                                                                    | JDBC 277                                                                                                    | Database Programming in SQL/ORACLE                                                                                                    | class Hello {  public static void main (String args []) throws SQLException {  // load the OBACLEdriver  DriverManager.registerDriver(new oracle.jdbc.dnlddriver.OracleDriver())  // connect to the database  String url = "jdbc:oracle:dnldthin:@132.230.150.161:1521:test";  Connection conn = DriverManager.getConnection(url,:username,:passwd);  // submit a query to the database  Statement stmt = conn.createStatement();  ResultSet rset = stmt.executeQuery("SELECT Name, Population FROM City")  while (rset.next ()) { // process the result set  String s = rset.getInt("Population");  system.out.println (s + " " + i " \ n");  }  Database Programming in SQL/ORACLE  JDBC  2777 |
|----------------------------------------------------------------------------------------------------|----------------------------------------------------------------------------------------------------|----------------------------------------------------------------------------------------------------|----------------------------------------------------------------------------------------------------|----------------------------------------------------------------------------------------------------|----------------------------------------------------------------------------------------------------|----------------------------------------------------------------------------------------------------|----------------------------------------------------------------------------------------------------|----------------------------------------------------------------------------------------------------|----------------------------------------------------------------------------------------------------|----------------------------------------------------------------------------------------------------|----------------------------------------------------------------------------------------------------|----------------------------------------------------------------------------------------------------|----------------------------------------------------------------------------------------------------|----------------------------------------------------------------------------------------------------|----------------------------------------------------------------------------------------------------|----------------------------------------------------------------------------------------------------|----------------------------------------------------------------------------------------------------|
|                                                                                                    |                                                                                                    | DriverManager.registerDriver(new oracle.jdbc.dnlddriver.OracleDriver());                                                                                                    | DriverManager.registerDriver(new oracle.jdbc.dnlddriver.OracleDriver()); // connect to the database                                                                                                    | DriverManager.registerDriver(new oracle.jdbc.dnlddriver.OracleDriver()); // connect to the database<br>String url = "jdbc:oracle:dnldthin:@132.230.150.161:1521:test";                                                                                                    | DriverManager.registerDriver(new oracle.jdbc.dnlddriver.OracleDriver()); // connect to the database String url = "jdbc:oracle:dnldthin:@132.230.150.161:1521:test"; Connection conn = DriverManager.getConnection(url,:username,:passwd);                                                                                                    | DriverManager.registerDriver(new oracle.jdbc.dnlddriver.OracleDriver());  // connect to the database String url = "jdbc:oracle:dnldthin:@132.230.150.161:1521:test"; Connection conn = DriverManager.getConnection(url,:username,:passwd); // submit a query to the database            | DriverManager.registerDriver(new oracle.jdbc.dnlddriver.OracleDriver());  // connect to the database String url = "jdbc:oracle:dnldthin:@132.230.150.161:1521:test"; Connection conn = DriverManager.getConnection(url,:username,:passwd);  // submit a query to the database Statement stmt = conn.createStatement(); | DriverManager.registerDriver(new oracle.jdbc.dnlddriver.OracleDriver());  // connect to the database String url = "jdbc:oracle:dnldthin:@132.230.150.161:1521:test"; Connection conn = DriverManager.getConnection(url,:username,:passwd);  // submit a query to the database Statement stmt = conn.createStatement(); ResultSet rset = stmt.executeQuery("SELECT Name, Population FROM City"); | DriverManager.registerDriver(new oracle.jdbc.dnlddriver.OracleDriver());  // connect to the database String url = "jdbc:oracle:dnldthin:@132.230.150.161:1521:test"; Connection conn = DriverManager.getConnection(url,:username,:passwd);  // submit a query to the database Statement stmt = conn.createStatement(); ResultSet rset = stmt.executeQuery("SELECT Name, Population FROM City"); while (rset.next ()) { // process the result set | DriverManager.registerDriver(new oracle.jdbc.dnlddriver.OracleDriver());  // connect to the database String url = "jdbc:oracle:dnldthin:@132.230.150.161:1521:test"; Connection conn = DriverManager.getConnection(url,:username,:passwd);  // submit a query to the database Statement stmt = conn.createStatement(); ResultSet rset = stmt.executeQuery("SELECT Name, Population FROM City"); while (rset.next ()) { // process the result set String s = rset.getString(1); | DriverManager.registerDriver(new oracle.jdbc.dnlddriver.OracleDriver());  // connect to the database String url = "jdbc:oracle:dnldthin:@132.230.150.161:1521:test"; Connection conn = DriverManager.getConnection(url,:username,:passwd);  // submit a query to the database Statement stmt = conn.createStatement(); ResultSet rset = stmt.executeQuery("SELECT Name, Population FROM City"); while (rset.next ()) { // process the result set String s = rset.getString(1); int i = rset.getString(1); | DriverManager.registerDriver(new oracle.jdbc.dnlddriver.OracleDriver());  // connect to the database String url = "jdbc:oracle:dnldthin:@132.230.150.161:1521:test";  Connection conn = DriverManager.getConnection(url,:username,:passwd);  // submit a query to the database Statement stmt = conn.createStatement();  ResultSet rset = stmt.executeQuery("SELECT Name, Population FROM City");  while (rset.next ()) { // process the result set String s = rset.getString(1);   int i = rset.getInt("Population");   System.out.println (s + " + i " \ n"); | DriverManager.registerDriver(new oracle.jdbc.dnlddriver.OracleDriver());  // connect to the database String url = "jdbc:oracle:dnldthin:@132.230.150.161:1521:test"; Connection conn = DriverManager.getConnection(url,:username,:passwd);  // submit a query to the database Statement stmt = conn.createStatement(); ResultSet rset = stmt.executeQuery("SELECT Name, Population FROM City"); while (rset.next ()) { // process the result set String s = rset.getString(1); int i = rset.getInt("Population"); System.out.println (s + " + i " \ n"); } | DriverManager.registerDriver(new oracle.jdbc.dnlddriver.OracleDriver());  // connect to the database String url = "jdbc:oracle:dnldthin:@132.230.150.161:1521:test"; Connection conn = DriverManager.getConnection(url,:username,:passwd);  // submit a query to the database Statement stmt = conn.createStatement(); ResultSet rset = stmt.executeQuery("SELECT Name, Population FROM City"); while (rset.next ()) { // process the result set String s = rset.getString(1); int i = rset.getString(1); int i = rset.getInt("Population"); System.out.println (s + " " + i " \ n"); } | DriverManager.registerDriver(new oracle.jdbc.dnlddriver.OracleDriver());  // connect to the database String url = "jdbc:oracle:dnldthin:@132.230.150.161:1521:test"; Connection conn = DriverManager.getConnection(url,:username,:passwd);  // submit a query to the database Statement stmt = conn.createStatement(); ResultSet rset = stmt.executeQuery("SELECT Name, Population FROM City"); while (rset.next ()) { // process the result set String s = rset.getString(1); int i = rset.getString(1); int i = rset.getInt("Population"); System.out.println (s + " " + i " \ n"); }  } | DriverManager.registerDriver(new oracle.jdbc.dnlddriver.OracleDriver());  // connect to the database String url = "jdbc:oracle:dnldthin:@132.230.150.161:1521:test"; Connection conn = DriverManager.getConnection(url,:username,:passwd); // submit a query to the database Statement stmt = conn.createStatement(); ResultSet rset = stmt.executeQuery("SELECT Name, Population FROM City"); while (rset.next ()) { // process the result set String s = rset.getString(1); int i = rset.getString(1); int i = rset.getInt("Population"); System.out.println (s + " " + i " \ n"); }  JDBC | <pre>public static void main (String args []) throws SQLException {     // load the OrAcLedriver</pre>                                                                                                    |
| <pre>public static void main (String args []) throws SQLException {     // load the ORACLEdriver     DriverManager.registerDriver(new oracle.jdbc.dnlddriver.OracleDriver());     // connect to the database     String url = "jdbc:oracle:dnldthin:@132.230.150.161:1521:test";     Connection conn = DriverManager.getConnection(url,:username,:passwd);     // submit a query to the database     Statement stmt = conn.createStatement();     ResultSet rset = stmt.executeQuery("SELECT Name, Population FROM City");     while (rset.next ()) { // process the result set         String s = rset.getString(1);     int i = rset.getInt("Population");         System.out.println (s + " " + i " \ n");     } } JDBC</pre> Database Programming in SQL/ORACLE | <pre>// connect to the database String url = "jdbc:oracle:dnldthin:@132.230.150.161:1521:test"; Connection conn = DriverManager.getConnection(url,:username,:passwd); // submit a query to the database Statement stmt = conn.createStatement(); ResultSet rset = stmt.executeQuery("SELECT Name, Population FROM City"); while (rset.next ()) { // process the result set String s = rset.getString(1); int i = rset.getString(1); int i = rset.getInt("Population"); System.out.println (s + " " + i " \ n"); }  Database Programming in SQL/ORACLE</pre> | <pre>String url = "jdbc:oracle:dnldthin:@132.230.150.161:1521:test"; Connection conn = DriverManager.getConnection(url,:username,:passwd); // submit a query to the database Statement stmt = conn.createStatement(); ResultSet rset = stmt.executeQuery("SELECT Name, Population FROM City"); while (rset.next ()) { // process the result set String s = rset.getString(1); int i = rset.getString(1); int i = rset.getInt("Population"); System.out.println (s + " " + i " \ n"); }  Database Programming in SQL/ORACLE</pre> Database Programming in SQL/ORACLE | Connection conn = DriverManager.getConnection(url,:username,:passwd);  // submit a query to the database Statement stmt = conn.createStatement(); ResultSet rset = stmt.executeQuery("SELECT Name, Population FROM City"); while (rset.next ()) { // process the result set String s = rset.getString(1); int i = rset.getString(1); int i = rset.getInt("Population"); System.out.println (s + " " + i " \ n"); }  Database Programming in SQL/ORACLE | <pre>// submit a query to the database Statement stmt = conn.createStatement(); ResultSet rset = stmt.executeQuery("SELECT Name, Population FROM City"); while (rset.next ()) { // process the result set     String s = rset.getString(1);     int i = rset.getInt("Population");     System.out.println (s + " " + i " \ n"); }  Database Programming in SQL/ORACLE</pre> 277 | <pre>Statement stmt = conn.createStatement(); ResultSet rset = stmt.executeQuery("SELECT Name, Population FROM City"); while (rset.next ()) { // process the result set    String s = rset.getString(1);    int i = rset.getInt("Population");    System.out.println (s + " " + i " \ n"); } } JDBC  Database Programming in SQL/ORACLE</pre> | ResultSet rset = stmt.executeQuery("SELECT Name, Population FROM City"); while (rset.next ()) { // process the result set     String s = rset.getString(1);     int i = rset.getInt("Population");     System.out.println (s + " " + i " \ n"); } }  Database Programming in SQL/ORACLE | <pre>ile (rset.next () tring s = rset.g it i = rset.getIn /stem.out.println</pre>                                                                                                    | cring s = rset.getliti i = rset.getli                                                                                                    | nt i = rset.getIn/stem.out.printl                                                                                                    | /stem.out.printl                                                                                                    |                                                                                                    |                                                                                                    |                                                                                                    |                                                                                                    | Database Programming in SQL/ORACLE                                                                                                    |                                                                                                    |                                                                                                    |

276

| creates a ResultSetMetaData obje | reates a ResultSetMetaData object that contains information about the result set: |
|----------------------------------|-----------------------------------------------------------------------------------|
| Method                           | Description                                                                       |
| int getColumnCount()             | number of columns of the result set                                               |
| String getColumnLabel(int)       | attribute name of the ith column <int></int>                                      |
| String getTableName(int)         | table name of the ith column <int></int>                                          |
| String getSchemaName(int)        | schema name of the ith column <int></int>                                         |
| int getColumnType(int)           | JDBC type of the ith column <int></int>                                           |
| String getColumnTypeName(int)    | underlying DBMS type of the ith column <int></int>                                |

#### **Handling of Result Sets**

```
• no NULL values in Java:
```

```
<resultSet>.wasNULL()
```

tests whether the most recently read column value was NULL.

Example: output the current row of the result set

```
ResultSetMetaData rsetmetadata = rset.getMetaData();
int numCols = rsetmetadata.getColumnCount();
for(i=1; i<=numCols; i++) {
   String returnValue = rset.getString(i);
   if (rset.wasNull())
    System.out.println ("null");
   else
    System.out.println (returnValue);
}</pre>
```

• The method close() closes a ResultSet object explicitly.

JDBC 280

Database Programming in SQL/ORACLE

# **Prepared Statements**

- SQL statement <string> is precompiled.
- thus, the statement is contained in the state of the object
- more efficient than Statement if some statement has to be executed several times.
- depending on <string>, only one of the (parameterless!)
  methods

```
- repared-statement>.executeQuery(),
- cprepared-statement>.executeUpdate() or
- cprepared-statement>.execute()
is applicable.
```

#### **Prepared Statements: Parameters**

```
• Input parameters are represented by "?"
```

- <type>: Java data type,
- <pos>: position of the parameter to be set,
- <value>: value.

```
pstmt.setString(1,"D");
ResultSet rset = pstmt.ExecuteQuery();
...
pstmt.setString(1,"CH");
ResultSet rset = pstmt.ExecuteQuery();
...
```

 Null values are set by setNULL(<pos>,<type>); where <type> is the JDBC type of this column: pstmt.setNULL(1,Types.String); JDBC

Database Programming in SQL/ORACLE

# Callable Statements: Invoke Stored Procedures

```
· Stored procedures and functions are created by
```

```
<statement>.executeUpdate(<string>);
(<string> is of the form CREATE PROCEDURE ...)
s = 'CREATE PROCEDURE bla() IS BEGIN ... END';
stmt.executeUpdate(s);
```

- the procedure invocation is then created as a CallableStatement object:
- invocation syntax of procedures differs amongst the DBMS products
- ⇒ JDBC uses a generic syntax via an escape-sequence (which is translated by the driver)

```
CallableStatement <name> =
     <connection>.prepareCall("{call councedure>}");
cstmt = conn.prepareCall("{call bla()}");
```

282

#### **Callable Statements with Parameters**

• Parameters:

```
CallableStatement <name> =
    <connection>.prepareCall("{call procedure>(?,...,?)}");
```

• Return value of functions:

 for OUT-parameters and the return value, the JDBC data type of the parameters must first be registered by

```
<callable-statement>.registerOutParameter
          (<pos>, java.sql.Types.<type>);
cstmt.registerOutParameter(1, java.sql.types.number);
```

JDBC 284

Database Programming in SQL/ORACLE

#### **Sequential Execution**

- SQL-Statements that return a sequence of result sets:
- <statement>.execute(<string>),
   <prepared-statement>.execute(),
   <callable-statement>.execute()
- Often <string> is generated dynamically
- getResultSet() Or getUpdateCount(): gets the next return value or update count.
- getMoreResults() and then again getResultSet() or getUpdateCount(): proceed to the next result.

JDBC 286

Database Programming in SQL/ORACLE

#### **Callable Statements with Parameters**

```
    Preparations (see above)
```

```
cstmt = conn.prepareCall("{? = call distance(?,?)}");
cstmt.registerOutParameter(1,java.sql.types.number);
```

• IN parameters are set by set<type>:

```
cstmt.setString(2,'Freiburg');
cstmt.setString(3,'Berlin');
```

· invocation by

OUT-parameters are read by get<type>:

```
int distance = cstmt.getInt(1);
```

# **Sequential Execution**

- getResultSet(): if the next result is a result set, this is returned. If no next result is available, or the next result is an update count, null is returned.
- getUpdateCount(): if the next result is an update count, this (n ≥ 0) is returned. If no next result is available, or the next result is a result set, -1 is returned.
- getMoreResults(): true, if the next result is a result set, false, if it is an update count or there are no more results.
- test if all results are processed:

```
((<stmt>.getResultSet() == null) &&
  (<stmt>.getUpdateCount() == -1))
or
((<stmt>.getMoreResults() == false) &&
  (<stmt>.getUpdateCount() == -1))
```

 JDBC
 285
 JDBC
 287

#### Handling a Sequence of Results

```
stmt.execute(queryStringWithUnknownResults);
while (true) {
   int rowCount = stmt.getUpdateCount();
   if (rowCount > 0) {
       System.out.println("Rows changed = " + count);
       stmt.getMoreResults();
       continue;
   }
   if (rowCount == 0) {
       System.out.println("No rows changed");
       stmt.getMoreResults();
       continue;
   }
   ResultSet rs = stmt.getResultSet();
   if (rs != null) {
       ..... // process metadata
       while (rs.next())
          { ....} // process result set
       stmt.getMoreResults();
       continue;
   }
    break;
}
```

JDBC 288

Database Programming in SQL/ORACLE

## **Further SQL/Oracle Tools**

- Dynamic SQL: SQL statements are generated in in PL/SQL at runtime as strings, and are then submitted to the database.
- ORACLE8i: built-in Java Virtual Machine, access to the file system,
  - i= internet: XML-interface, Web-Application-Server etc.
- ORACLE-Web Server/Internet Application Server (9i): HTML pages can be generated depending on the database contents.
- by the most recent packages and extensions (IAS, Internet File System Server) the difference between the database and the operating system diminishes.

#### **ORACLE8?**

- + complex data types
- + Objects: object methods, object references, path expressions
  - ⇒ user-friendly interface possible (vgl. add\_member, is\_member)
- Nested Tables:

Database Programming in SQL/ORACLE

- Storage: as separate tables (STORE AS ...)
- DML: cumbersome SELECT FROM THE, TABLE ..., CAST MULTISET
- usage: query must only consider a single nested table
   cursor requires
- no advantages ??
- modifications of object types not supported
  - ⇒ object types not suitable for storage.
- "I think this is the power of the system. Object Views."

Summary 290

JDBC 289

- Modifications of the relational storage: easy.
   Implementations of the object types can be adapted without changing the user interface (external schema).
- Modifications of the object types: independent of the storage (Views). Possible to delete object types completely and rebuild new ones without losing data.
- Adding functionality: redefine or add suitable object types.

Summary 292